#### Filesystem Reliability  $+$  Sockets Intro

#### **last time**

extents

non-binary trees on disk

extra copies of data two or more FATs, two or more superblocks mirroring erasure coding: redundancy without full copies examples of RAID 4/5

careful ordering of operations

key idea: don't store pointers to bad data file system checking (fsck) — scan disk for inconsistencies

#### **anonymous feedback**

(paraphrased) the TAs don't know about using mmap

while I recommend mmap, you are welcome to /will succeed using seek/read

have given a little tutorial/info for TAs

### **inode-based FS: careful ordering**

- mark blocks as allocated before referring to them from directories
- write data blocks before writing pointers to them from inodes
- write inodes before directory entries pointing to it
- remove inode from directory before marking inode as free or decreasing link count, if there's another hard link
- idea: better to waste space than point to bad data

## **inode-based FS: creating a file**

normal operation

allocate data block

write data block

update free block map

update file inode

update directory entry filename+inode number

update direcotry inode modification time

## **inode-based FS: creating a file**

normal operation

allocate data block

write data block

update free block map

update file inode

update directory entry filename+inode number

update direcotry inode modification time

general rule: better to waste space than point to bad data

mark blocks/inodes used before writing

## **inode-based FS: creating a file**

normal operation

allocate data block

write data block

update free block map

update file inode

update directory entry filename+inode number

update direcotry inode modification time

recovery (fsck)

read all directory entries

scan all inodes

free unused inodes unused  $=$  not in directory

free unused data blocks unused  $=$  not in inode lists

scan directories for missing update/access times

#### **inode-based FS: exercise: unlink**

what order to remove a hard link  $($  = directory entry) for file?

- 1. overwrite directroy entry for file
- 2. decrement link count in inode (but link count still  $> 1$  so don't remove)

assume not the last hard link

#### **inode-based FS: exercise: unlink**

what order to remove a hard link  $($  = directory entry) for file?

- 1. overwrite directroy entry for file
- 2. decrement link count in inode (but link count still  $> 1$  so don't remove)

assume not the last hard link

what does recovery operation do?

#### **inode-based FS: exercise: unlink last**

what order to remove a hard link  $($  = directory entry) for file?

- 1. overwrite last directroy entry for file
- 2. mark inode as free (link count  $= 0$  now)
- 3. mark inode's data blocks as free

assume is the last hard link

#### **inode-based FS: exercise: unlink last**

what order to remove a hard link  $($  = directory entry) for file?

- 1. overwrite last directroy entry for file
- 2. mark inode as free (link count  $= 0$  now)
- 3. mark inode's data blocks as free

assume is the last hard link

what does recovery operation do?

#### **fsck**

…

Unix typically has an fsck utility

checks for filesystem consistency

is a data block marked as used that no inodes uses? is a data block referred to by two different inodes? is a inode marked as used that no directory references? is the link count for each inode  $=$  number of directories referencing it?

assuming careful ordering, can fix errors after a crash without loss, probably

#### **fsck costs**

my desktop's filesystem: 2.4M used inodes; 379.9M of 472.4M used blocks

recall: check for data block marked as used that no inode uses: read blocks containing all of the 2.4M used inodes add each block pointer to a list of used blocks if they have indirect block pointers, read those blocks, too get list of all used blocks (via direct or indirect pointers) compare list of used blocks to actual free block bitmap

pretty expensive and slow

## **running fsck automatically**

- common to have "clean" bit in superblock
- last thing written (to set) on shutdown
- first thing written (to clear) on startup
- on boot: if clean bit clear, run fsck first

## **ordering and disk performance**

recall: seek times

would like to order writes based on locations on disk write many things in one pass of disk head write many things in cylinder in one rotation

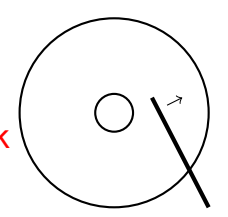

## **ordering and disk performance**

recall: seek times

would like to order writes based on locations on disk write many things in one pass of disk head write many things in cylinder in one rotation

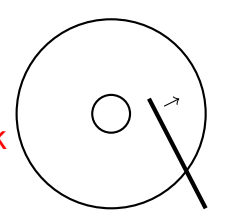

ordering constraints make this hard:

free block map for file (start), then file blocks (middle), then…

file inode (start), then directory (middle), …

## **beyond ordering**

recall: updating a sector is atomic happens entirely or doesn't

can we make filesystem updates work this way?

## **beyond ordering**

recall: updating a sector is atomic happens entirely or doesn't

can we make filesystem updates work this way?

yes — 'just' make updating one sector do the update

#### **concept: transaction**

transaction: bunch of updates that happen all at once

implementation trick: one update means transaction "commits" update done — whole transaction happened update not done — whole transaction did not happen

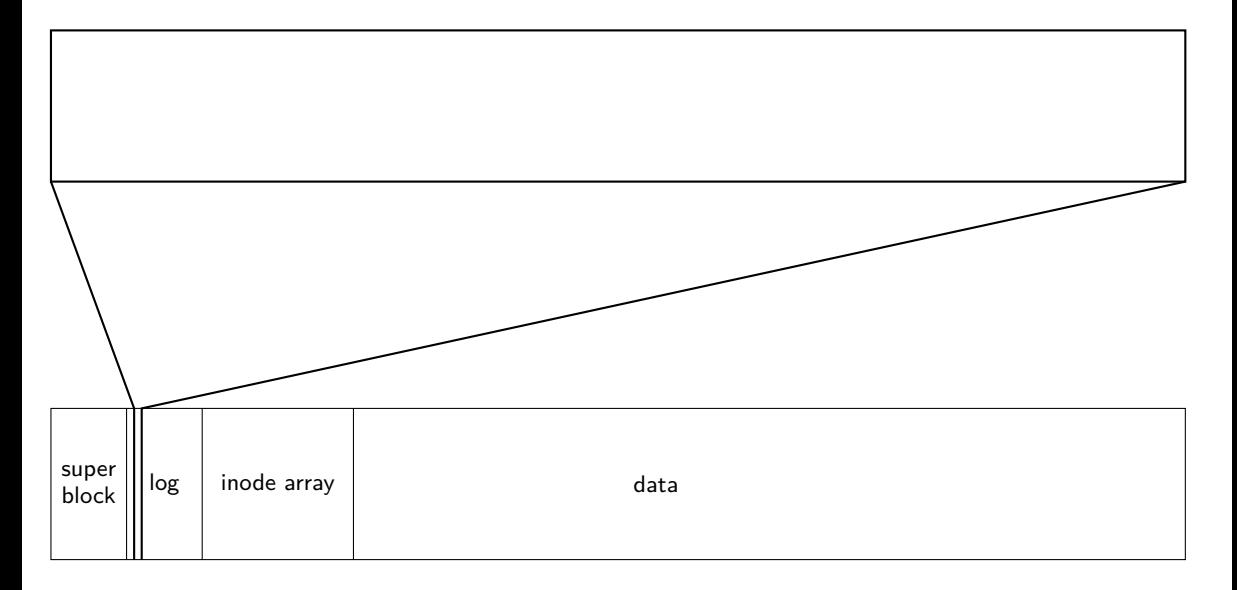

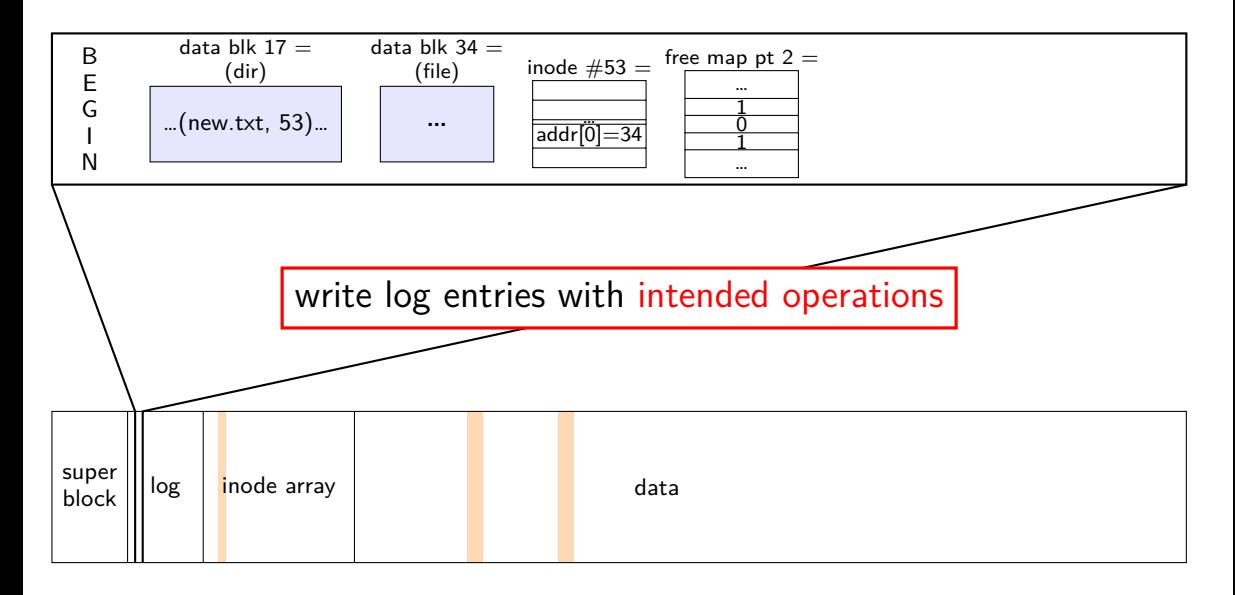

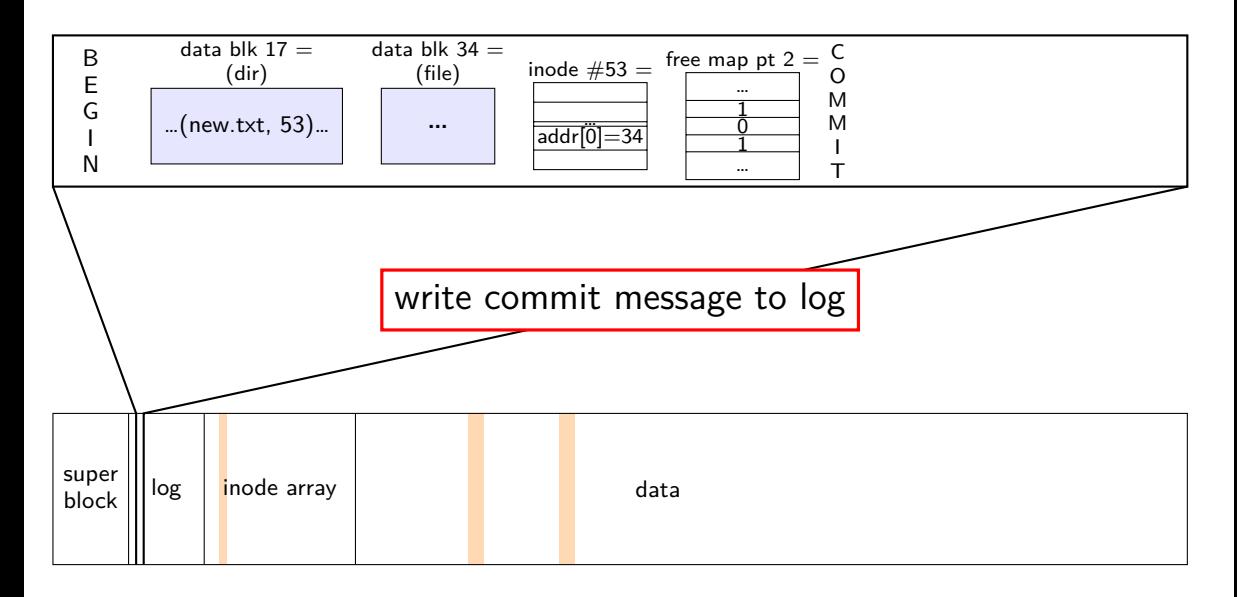

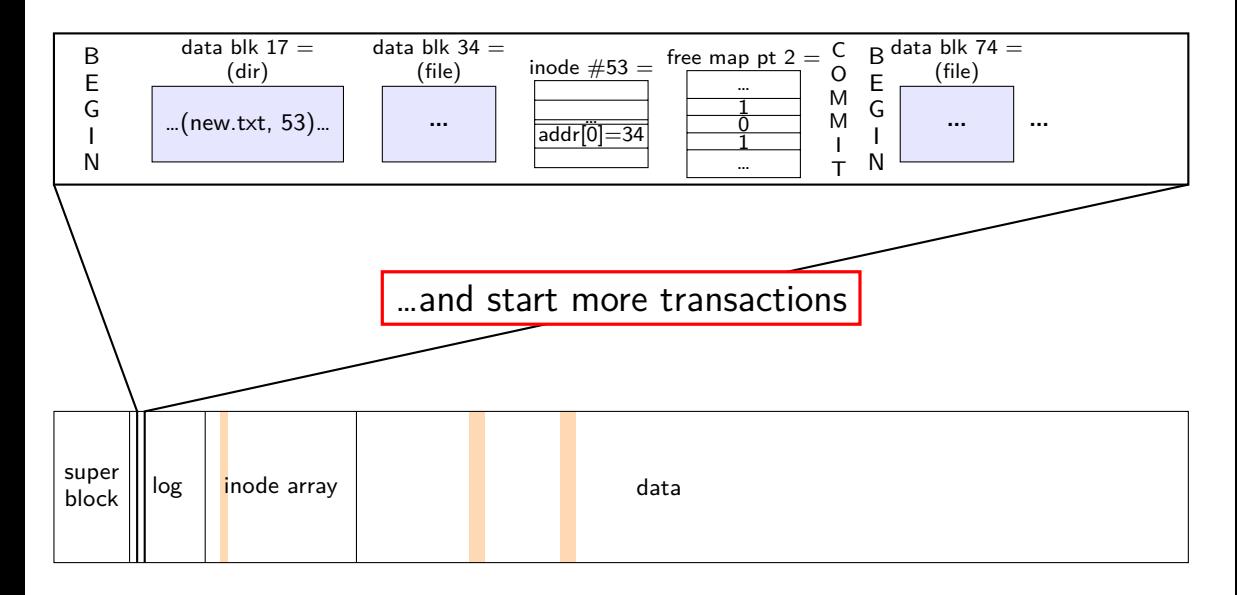

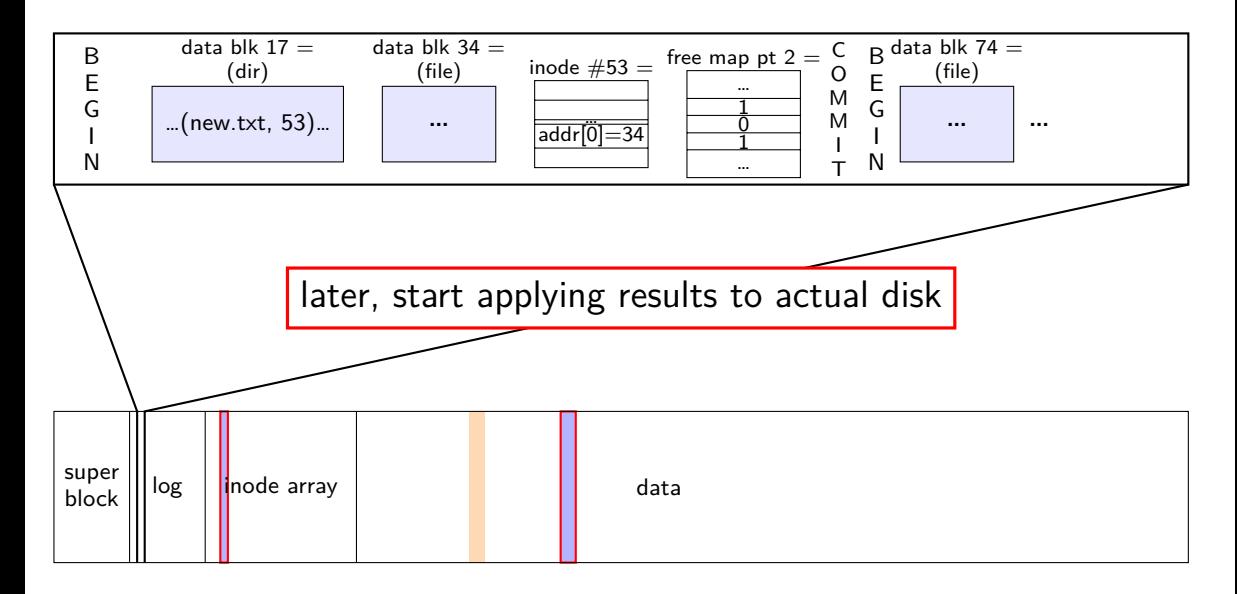

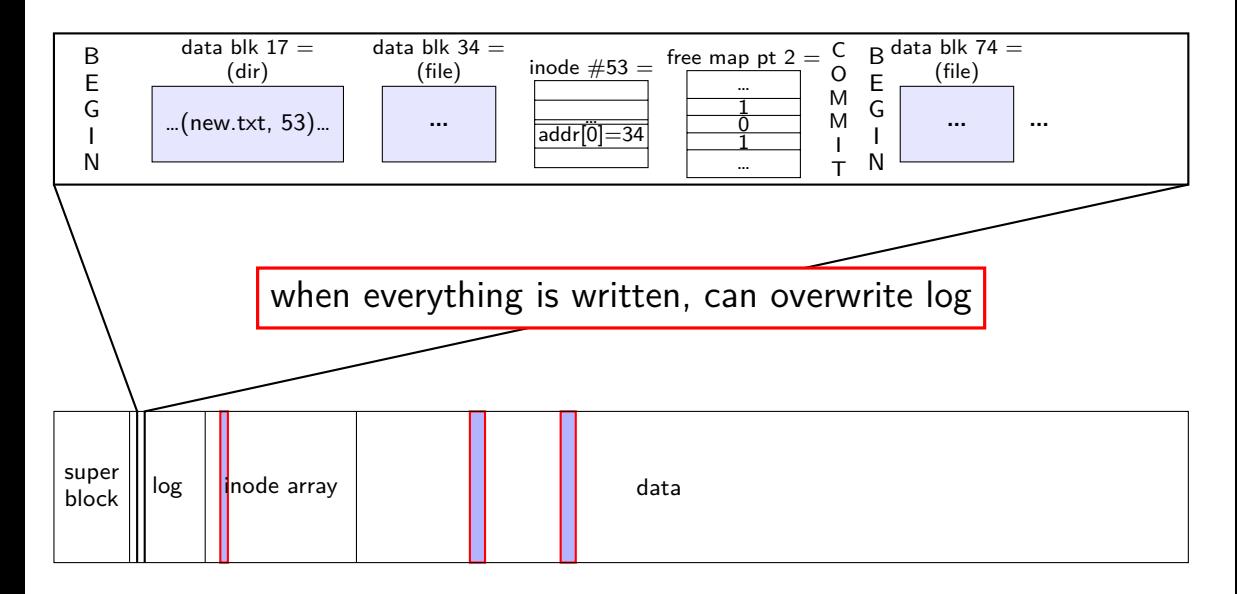

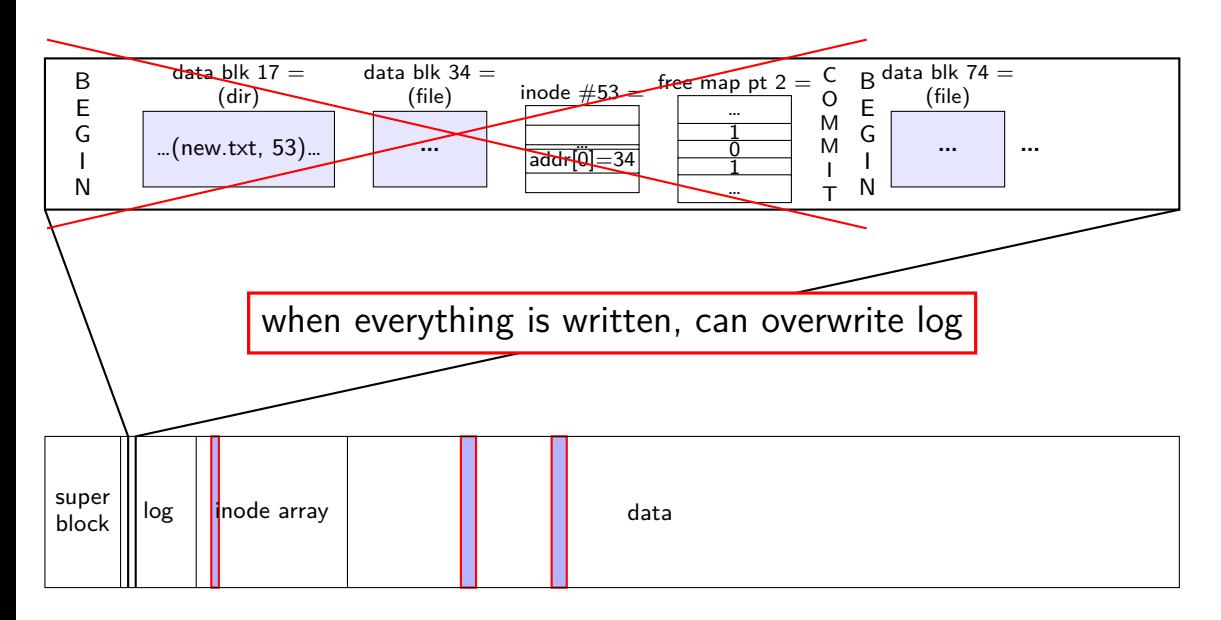

normal operation

write to log transaction steps: data blocks to create direcotry entry, inode to write directory inode (size, time) update

write to log "commit transaction"

in any order:

update file data blocks update directory entry update file inode update directory inode

reclaim space in log

#### normal operation

write to log transaction steps:

data blocks to create direcotry entry, inode to write directory inode (size, time) update

write to log "commit transaction"

in any order:

update file data blocks update directory entry update file inode update directory inode

reclaim space in log

crash before commit? file not created no partial operation to real data

normal operation

write to log transaction steps: data blocks to create direcotry entry, inode to write directory inode (size, time) update

write to log "commit transaction"

in any order:

update file data blocks update directory entry update file inode update directory inode

reclaim space in log

crash after commit? file created promise: will perform logged updates (after system reboots/recovers)

normal operation

write to log transaction steps: data blocks to create direcotry entry, inode to write directory inode (size, time) update

write to log "commit transaction"

in any order:

update file data blocks update directory entry update file inode update directory inode

reclaim space in log

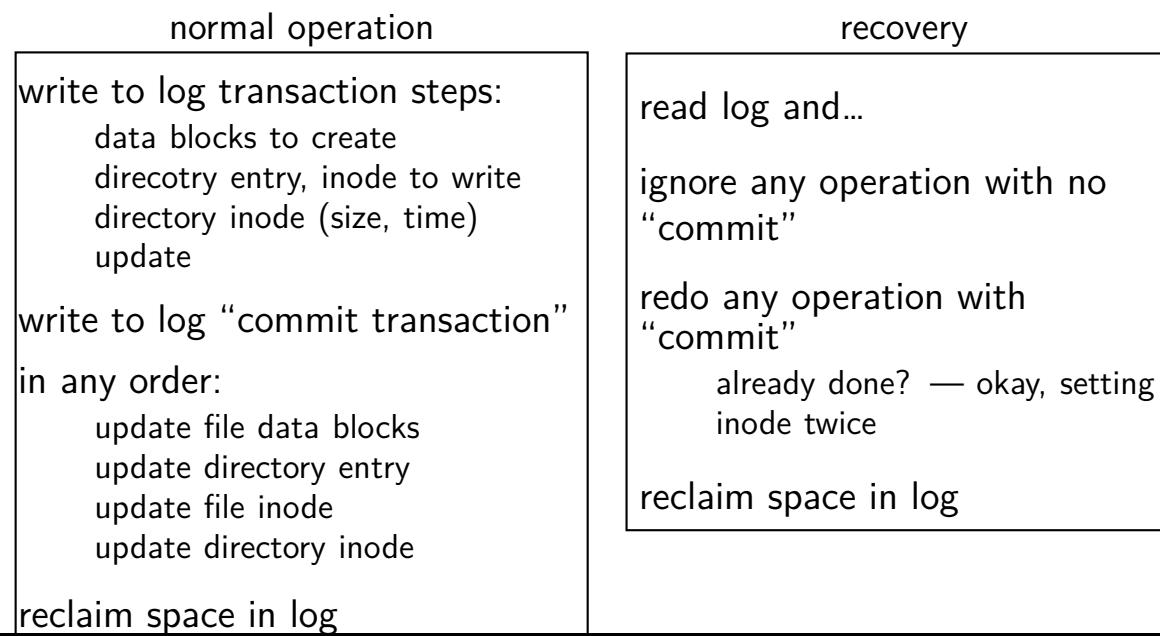

## **idempotency**

- logged operations should be *okay to do twice*  $=$  *idempotent*
- good example: set inode link count to 4
- bad example: increment inode link count
- good example: overwrite inode with new inode value as long as last committed inode value in log is right…
- good example: overwrite data block with new value

# **redo logging summary**

write intended operation to the log before ever touching 'real' data in format that's safe to do twice

write marker to commit to the log if exists, the operation will be done eventually

actually update the real data

## **redo logging and filesystems**

filesystems that do redo logging are called *journalling filesystems* 

# **the xv6 journal**

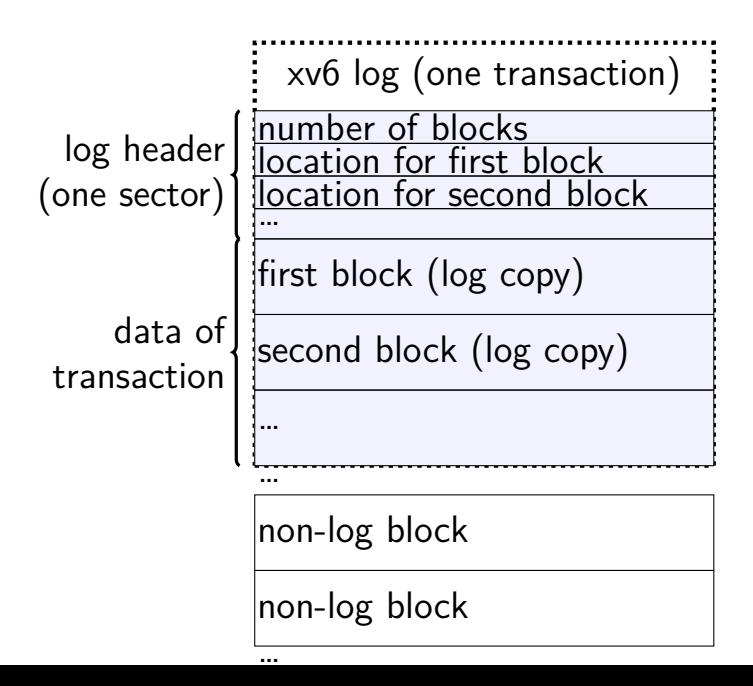

# **the xv6 journal**

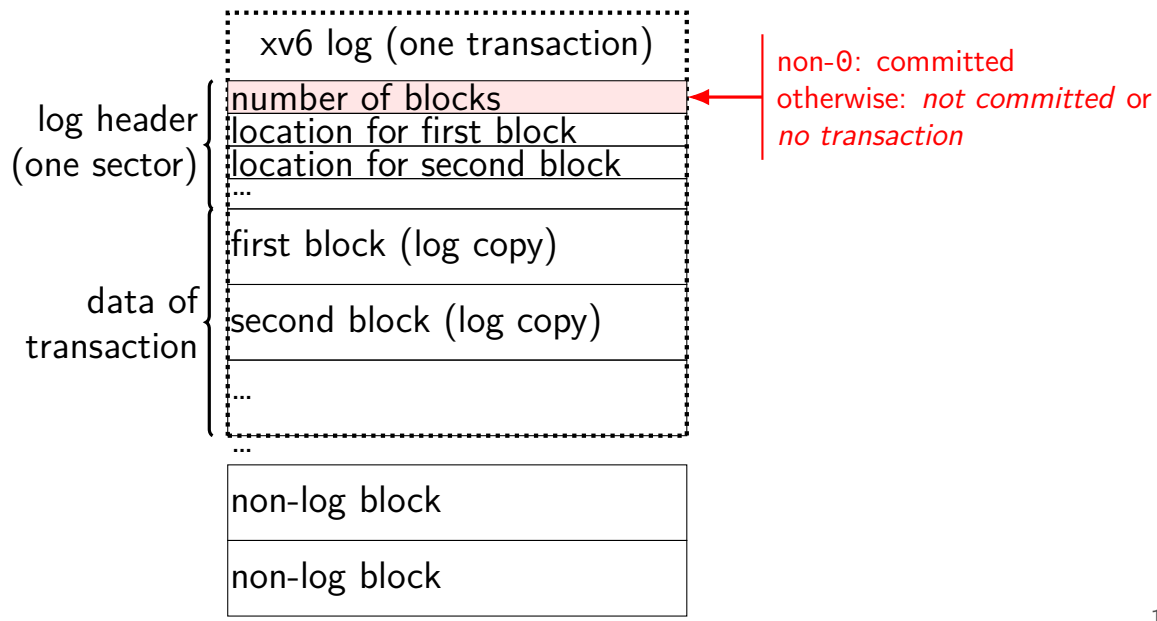
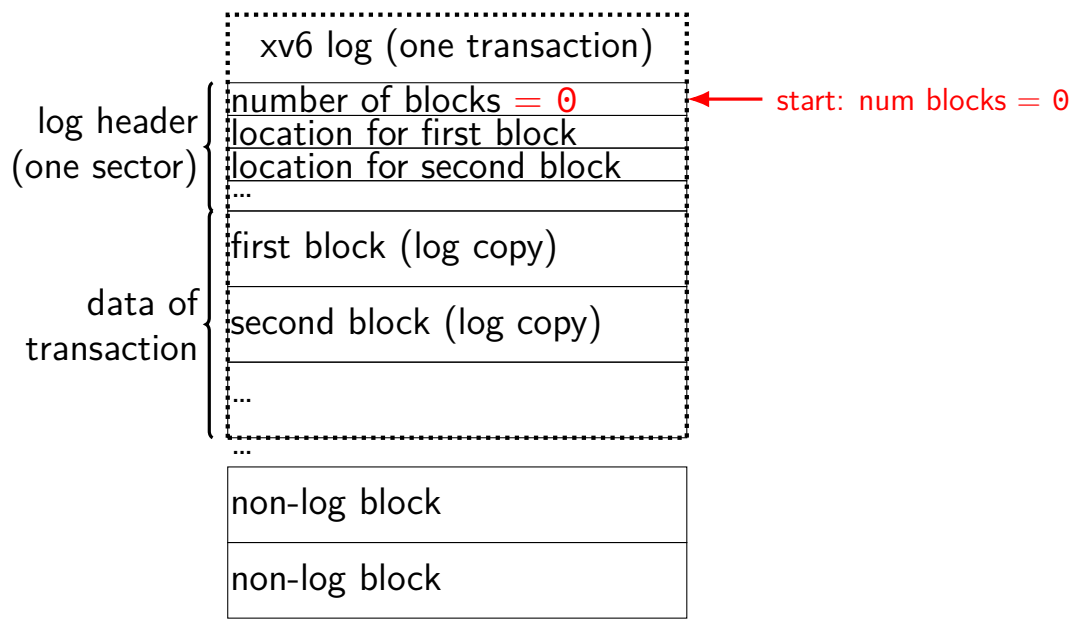

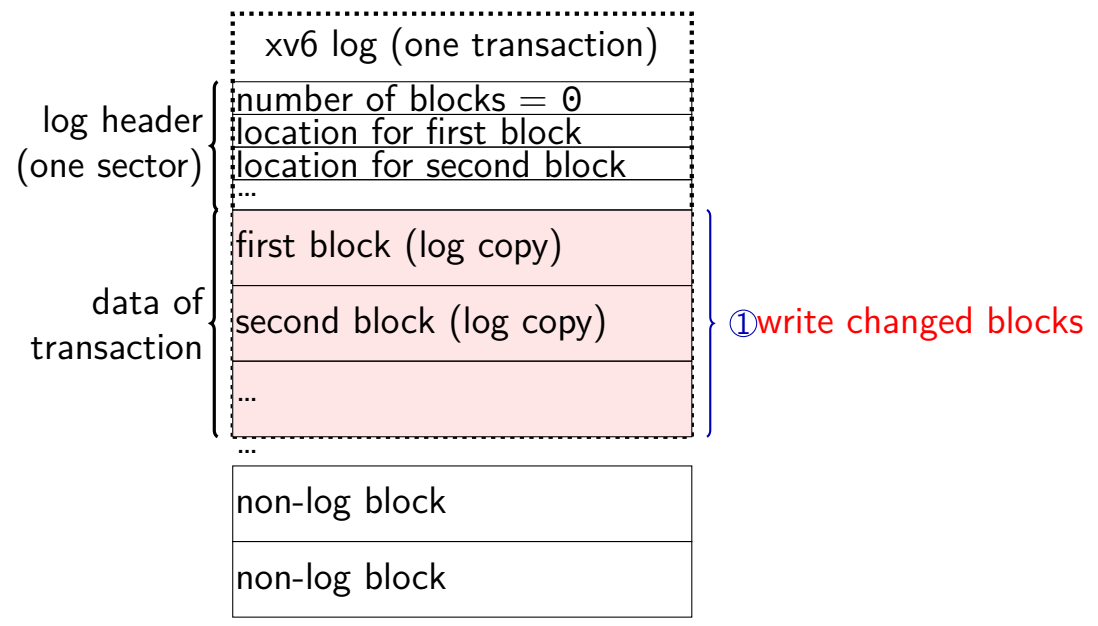

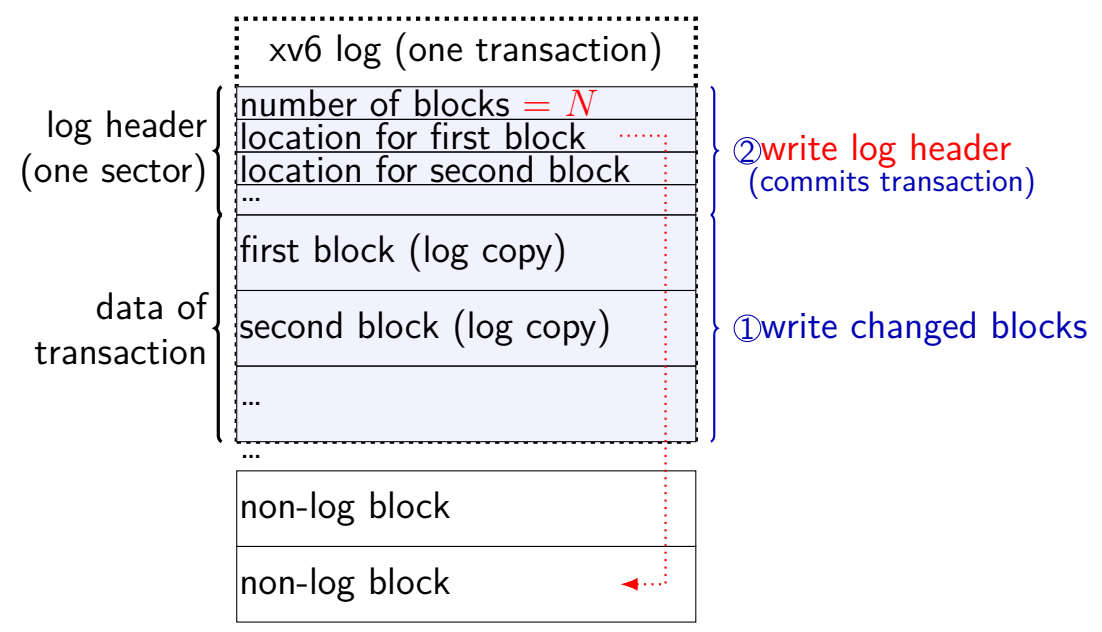

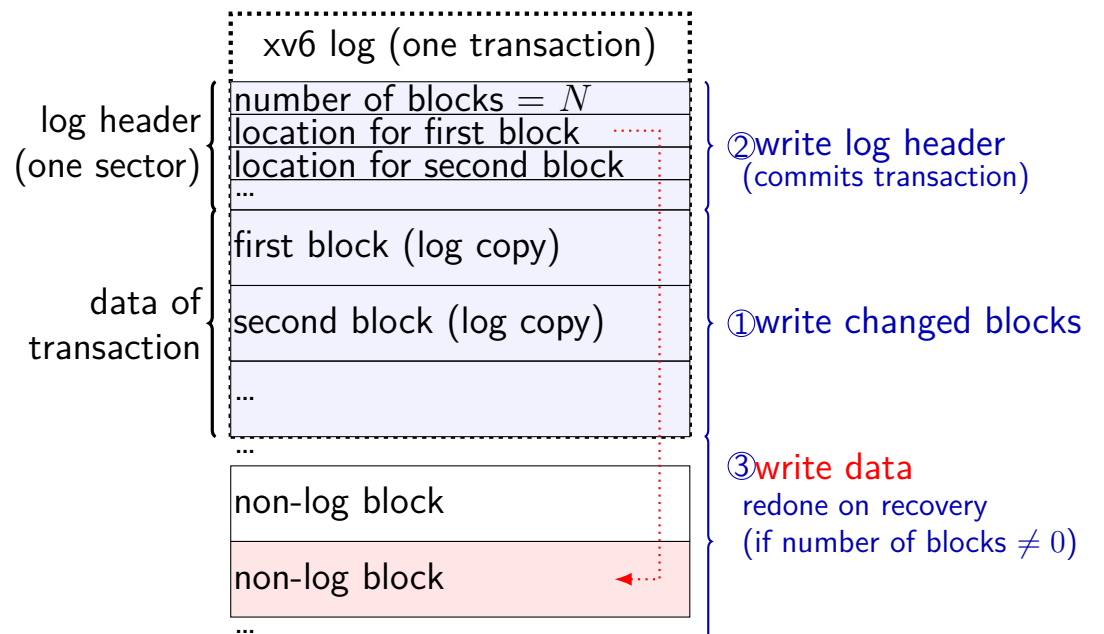

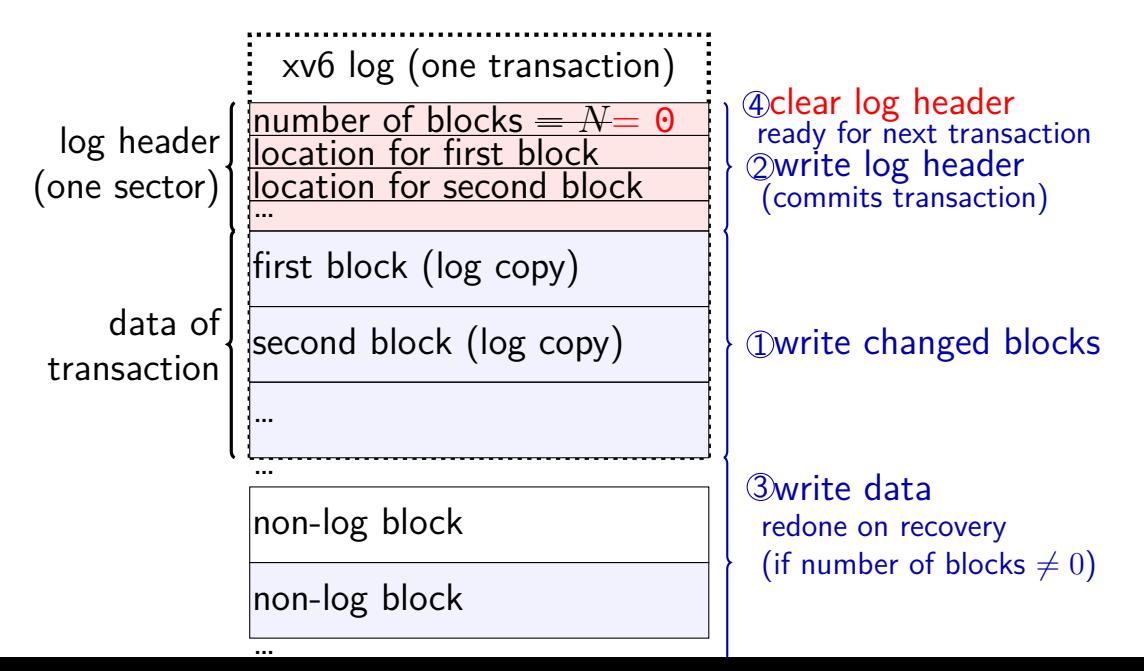

#### **what is a transaction?**

so far: each file update?

faster to do batch of updates together one log write finishes lots of things don't wait to write

xv6 solution: combine lots of updates into one transaction

only commit when…

no active file operation, or not enough room left in log for more operations

#### **what is a transaction?**

so far: each file update?

faster to do batch of updates together one log write finishes lots of things don't wait to write

xv6 solution: combine lots of updates into one transaction

only commit when…

no active file operation, or not enough room left in log for more operations

# **redo logging problems**

doesn't the log get infinitely big?

writing everything twice?

# **redo logging problems**

doesn't the log get infinitely big?

writing everything twice?

## **limiting log size**

once transaction is written to real data, can discard

sometimes called "garbage collecting" the log

may sometimes need to block to free up log space perform logged updates before adding more to log

hope: usually log cleanup happens "in the background"

# **redo logging problems**

doesn't the log get infinitely big?

writing everything twice?

## **lots of writing?**

entire log can be written sequentially ideal for hard disk performance also pretty good for SSDs

multiple updates can be done in any order

can reorder to minimize seek time/rotational latency/etc. can interleave updates that make up multiple transactions

no waiting for 'real' updates

application can proceed while updates are happening files will be updated even if system crashes

often better for performance!

## **lots of writing?**

updating 1000 files?

with redo logging  $-2$  big seeks write all updates to log in order write all updates to file/inode/directory data in order

## **lots of writing?**

updating 1000 files?

with redo logging  $-2$  big seeks write all updates to log in order write all updates to file/inode/directory data in order

careful ordering — lots of seeks? write to free block map  $seek + write to inode$ seek  $+$  write to directory entry repeat 1000x

maybe could combine file updates with careful ordering?? but sure starts to get complicated to track order requirements redo logging is probably simpler

## **degrees of durability**

not all journalling filesystem use redo logging for everything

some use it only for metadata operations

some use it for both metadata and user data

only metadata: avoids lots of duplicate writing

metadata+user data: integrity of user data guaranteed

#### **snapshots**

filesystem snapshots

idea: filesystem keeps old versions of files around accidental deletion? old version stil there eventually discard some old versions

can access snapshot of files at prior time

#### **snapshots**

filesystem snapshots

idea: filesystem keeps old versions of files around accidental deletion? old version stil there eventually discard some old versions

can access snapshot of files at prior time

mechanism: copy-on-write

changing file makes new copy of filesystem

common parts shared between versions

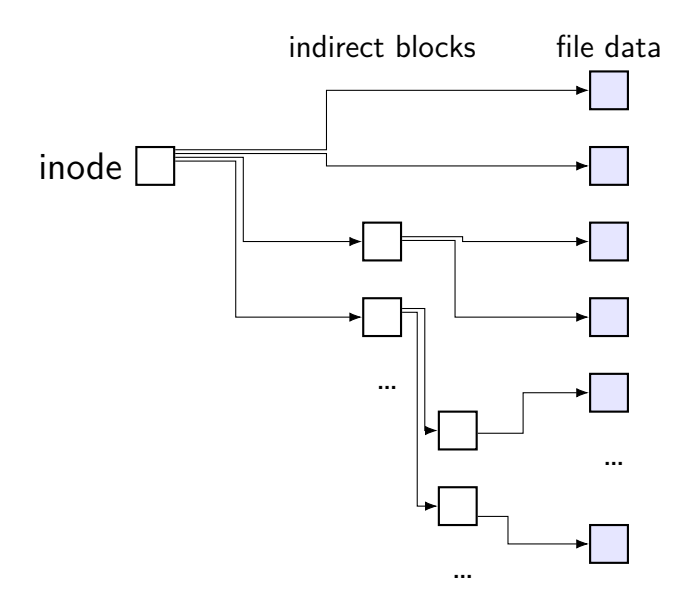

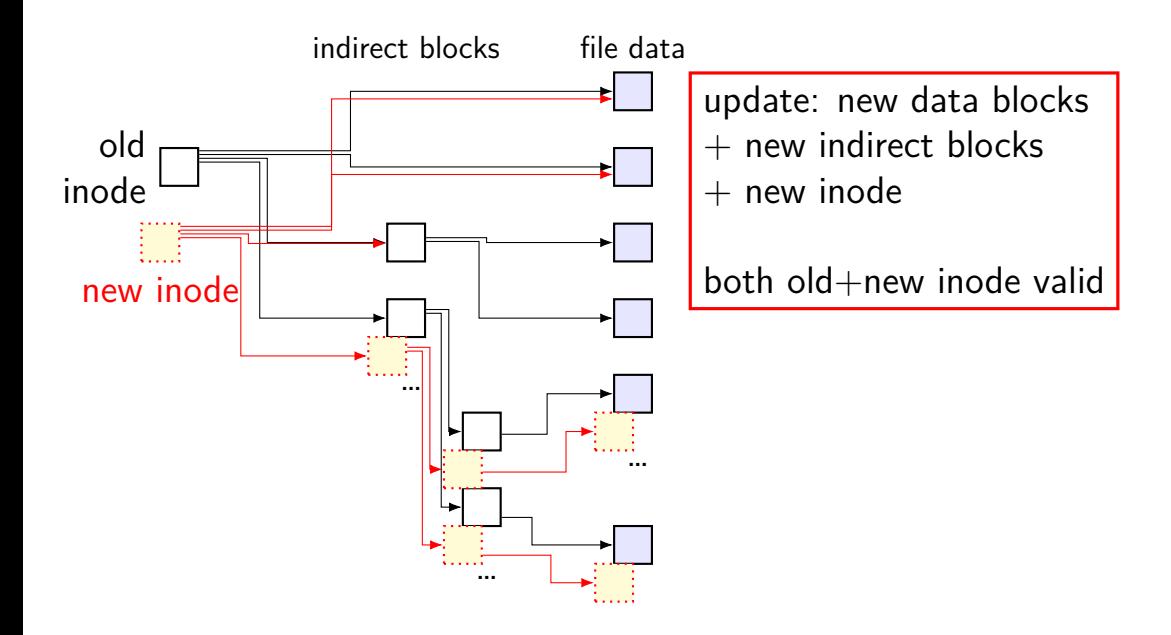

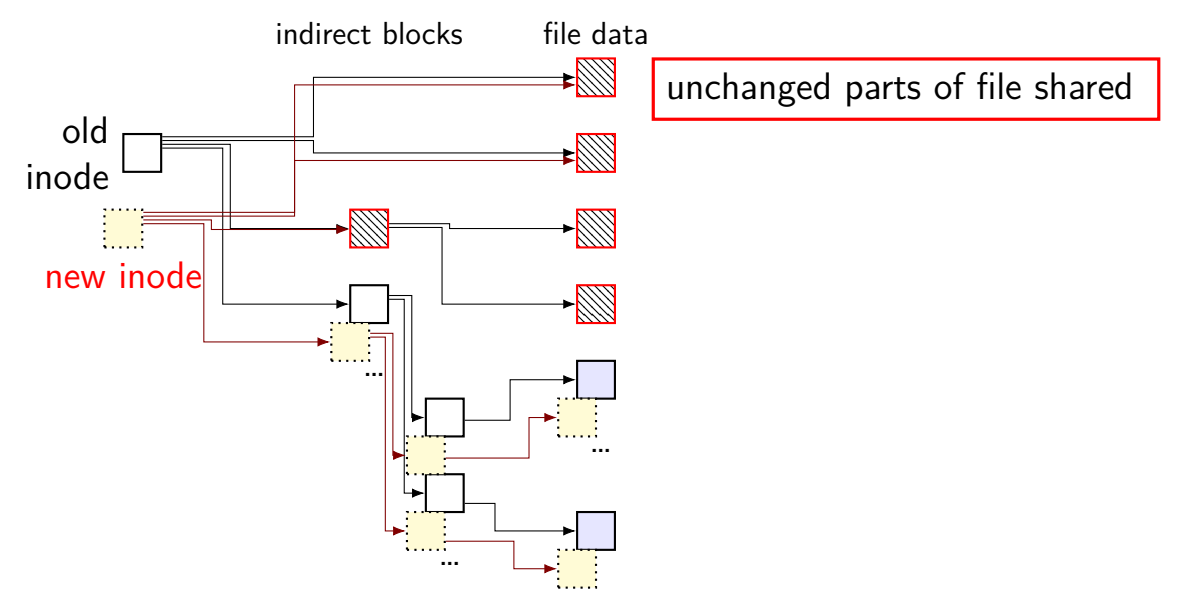

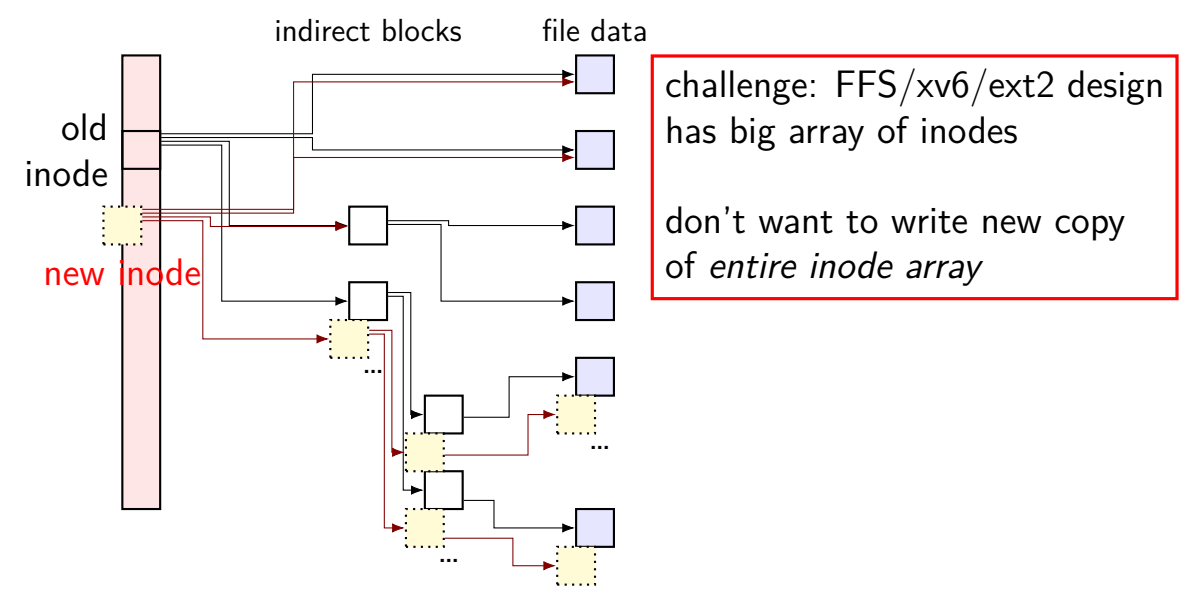

arrays of inodes split into pieces

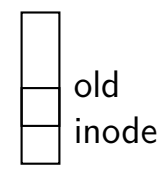

 $\vert \ \vert$ 

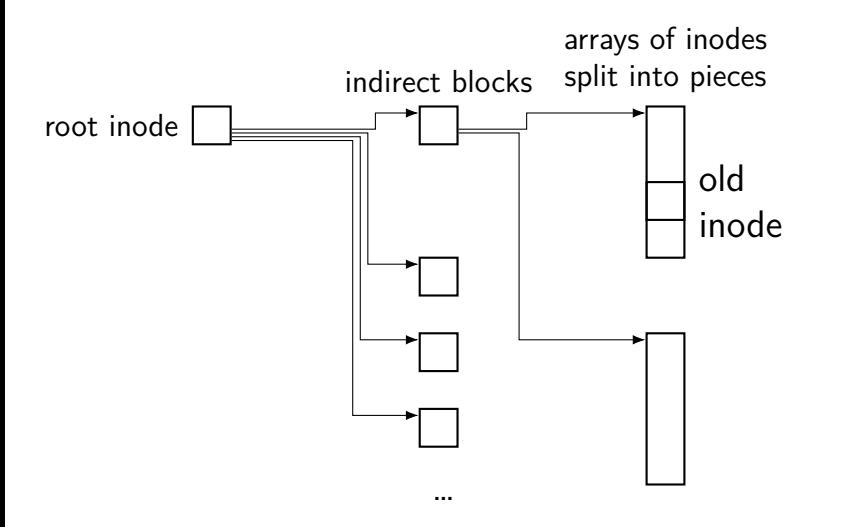

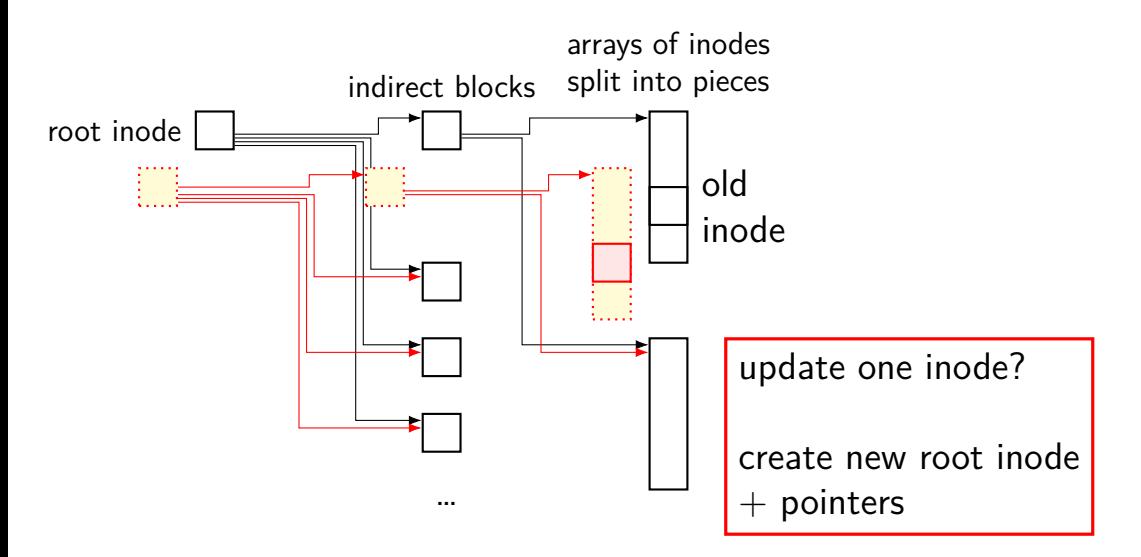

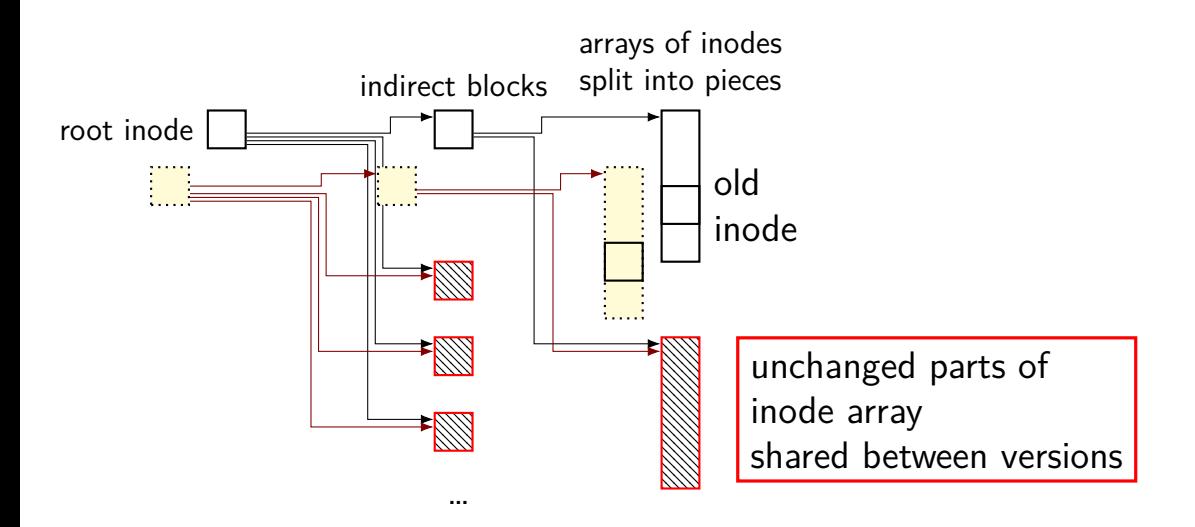

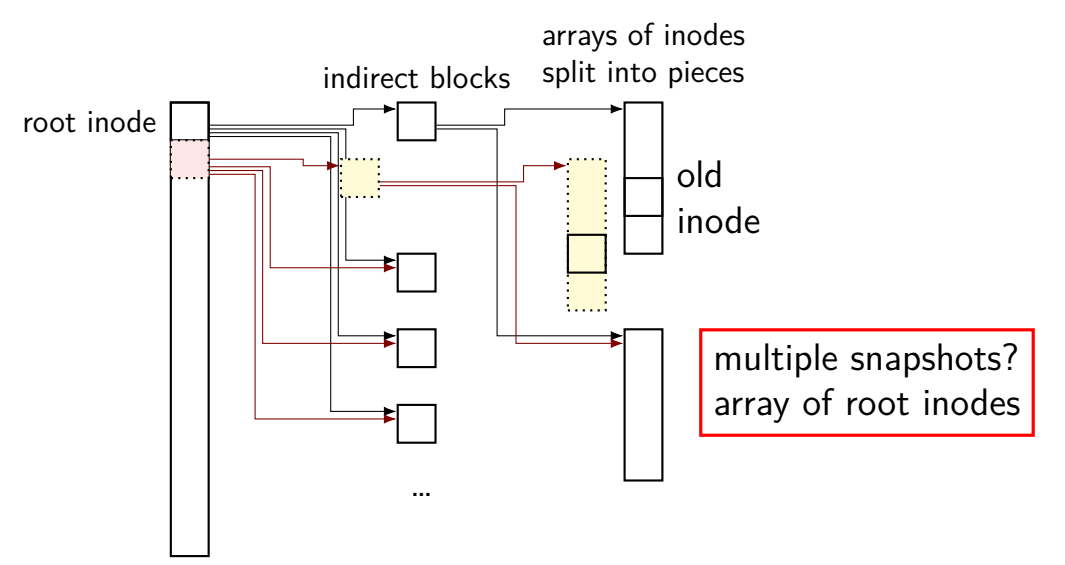

### **copy-on-write indirection**

file update  $=$  replace with new version

array of versions of entire filesystem

only copy modified parts keep reference counts, like for paging assignment

lots of pointers — only change pointers where modifications happen

#### **snapshots in practice**

ZFS (used on department machines) implements this

example: .zfs/snapshots/11.11.18-06 pseudo-directory

contains contents of files at 11 November 2018 6AM

## **mounting filesystems**

Unix-like system

root filesystem appears as /

other filesystems appear as directory e.g. lab machines: my home dir is in filesystem at  $/net/zf15$ 

directories that are filesystems look like normal directories /net/zf15/.. is /net (even though in different filesystems)

#### **mounts on a dept. machine**

```
/dev/sda1 on / type ext4 (rw,errors=remount−ro)
proc on /proc type proc (rw,noexec,nosuid,nodev)
...
udev on /dev type devtmpfs (rw,mode=0755)
devpts on /dev/pts type devpts (rw,noexec,nosuid,gid=5,mode=0620)
tmpfs on /run type tmpfs (rw,noexec,nosuid,size=10%,mode=0755)
...
/dev/sda3 on /localtmp type ext4 (rw)
...
zfs1:/zf2 on /net/zf2 type nfs (rw,hard,intr,proto=udp,nfsvers=3,
                                noacl,sloppy,addr=128.143.136.9)
zfs3:/zf19 on /net/zf19 type nfs (rw,hard,intr,proto=udp,nfsvers=3,
                                  noacl,sloppy,addr=128.143.67.236)
zfs4:/sw on /net/sw type nfs (rw,hard,intr,proto=udp,nfsvers=3,
                              noacl,sloppy,addr=128.143.136.9)
zfs3:/zf14 on /net/zf14 type nfs (rw,hard,intr,proto=udp,nfsvers=3,
                                  noacl,sloppy,addr=128.143.67.236)
...
```
## **kernel FS abstractions**

Linux: virtual file system API

object-oriented, based on FFS-style filesystem

to implement a filesystem, create object types for: superblock (represents "header") inode (represents file) dentry (represents cached directory entry) file (represents open file)

common code handles directory traversal and caches directory traversals

common code handles file descriptors, etc.

## **linux VFS operations**

superblock: write inodez, sync fs, ...

inode: create, link, unlink, mkdir, open … most just for inodes which are directories

dentry: compare, delete …

more commonly argument to inode operation can be created for non-yet-existing files

file: read, write, …

## **linux VFS operations example**

..

```
struct inode_operations {
    struct dentry * (*lookup) (struct inode *, struct dentry *, unsigned integration integration in the integration
    ...
    int (*create) (struct inode *, struct dentry *, umode t, bool);
    int (*link) (struct dentry *,struct inode *,struct dentry *);
    int (*unlink) (struct inode *,struct dentry *);
    int (*symlink) (struct inode *,struct dentry *,const char *);
    int (*mkdir) (struct inode *,struct dentry *,umode_t);
    int (*rmdir) (struct inode *,struct dentry *);
    int (*mknod) (struct inode *,struct dentry *,umode_t,dev_t);
    int (*rename) (struct inode *, struct dentry *,
                     struct inode \star, struct dentry \star, unsigned int);
    ...
    int (*update time)(struct inode *, struct timespec64 *, int);
    int (*atomic_open)(struct inode *, struct dentry *,
                         struct file *, unsigned open flag,
                         umode_t create mode):
```
#### **FS abstractions and awkward FSes**

example: inode object for FAT? fake it: point to directory entry?

## **distributed systems**

multiple machines working together to perform a single task

called a *distributed system* 

#### **some distibuted systems models**

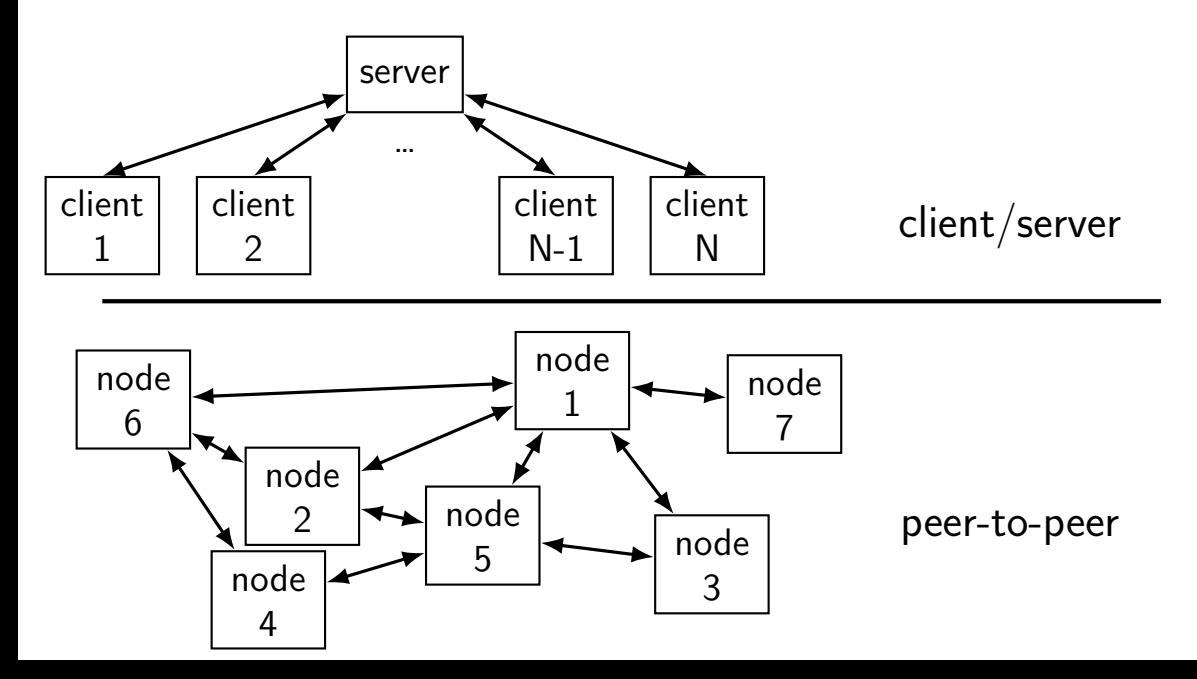
# **client/server model**

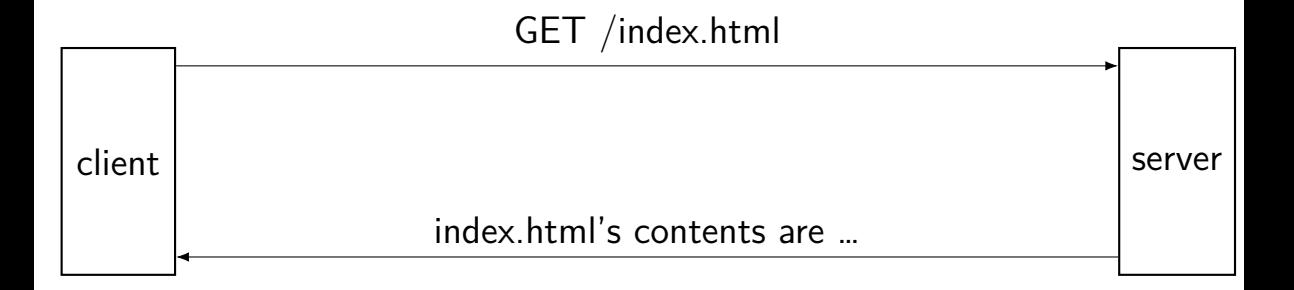

# **client/server model**

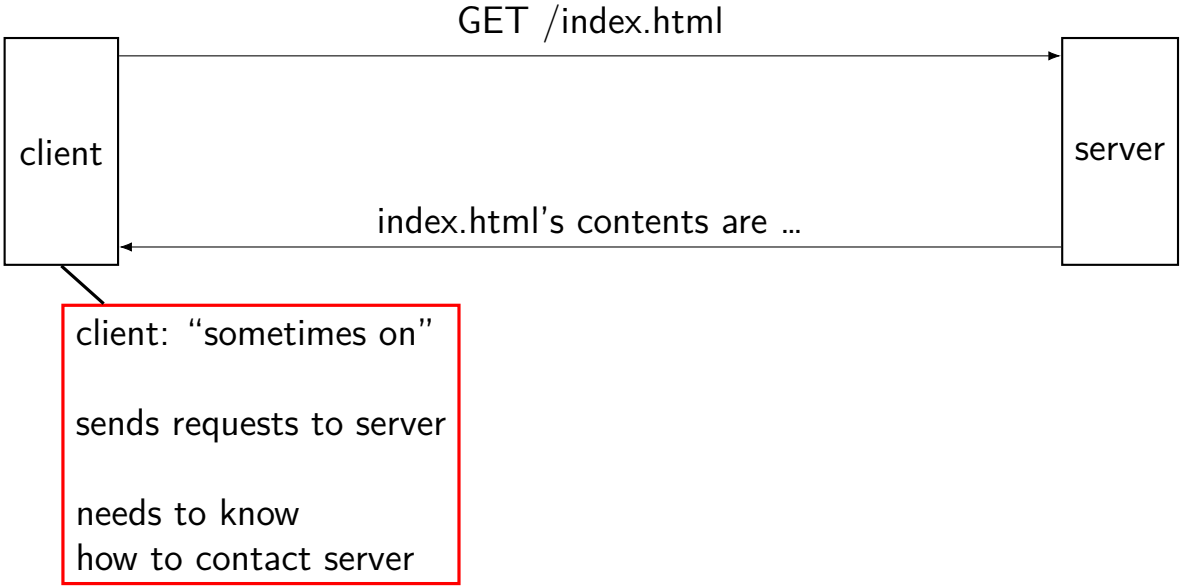

# **client/server model**

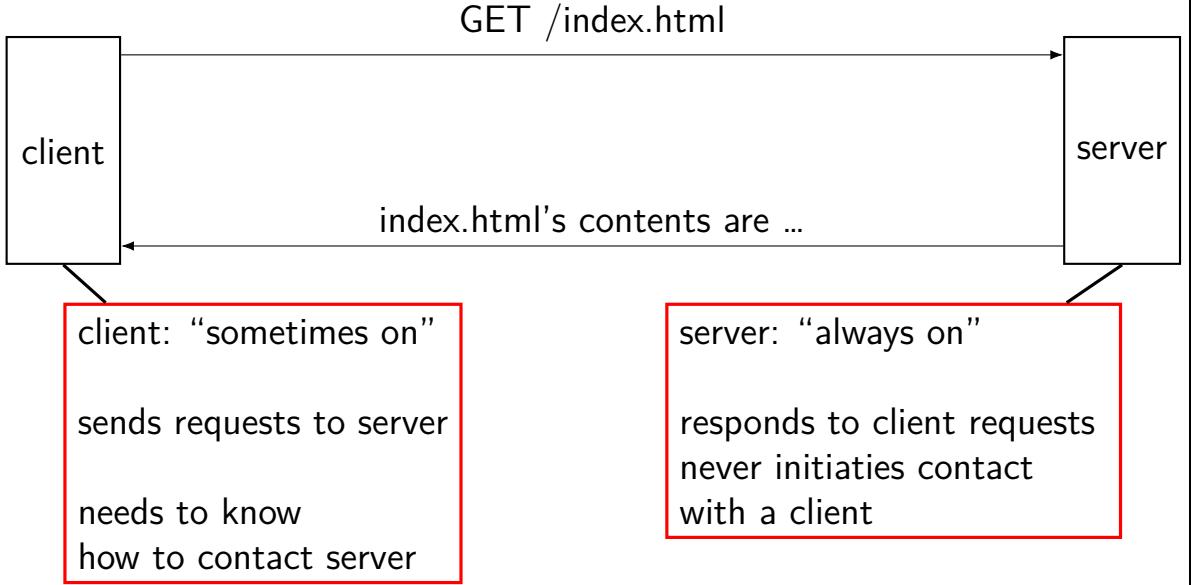

#### **peer-to-peer**

no always-on server everyone knows about hopefully, no one bottleneck — "scalability"

any machine can contact any other machine every machine plays an approx. equal role?

set of machines may change over time

# **distributed system reasons**

functional reasons:

multiple people collaborating

#### delegating responsiblities to another person/company "the cloud"

# **distributed system reasons**

functional reasons:

- multiple people collaborating
- delegating responsiblities to another person/company "the cloud"
- performance/reliability/cost reasons:
- combine many cheap machines to replace expensive machine easier to add incrementally
- redundancy one machine can fail and others still work?

#### **transparency goal**

common goal of distributed systems is transparency

normal user doesn't notice that it's distributed except because of the extra features that provides

hopefully acts like better single-node system

#### **transparency goal**

common goal of distributed systems is transparency

normal user doesn't notice that it's distributed except because of the extra features that provides

hopefully acts like better single-node system

hope: user can rely on system to figure out which machines to use handle failures

…

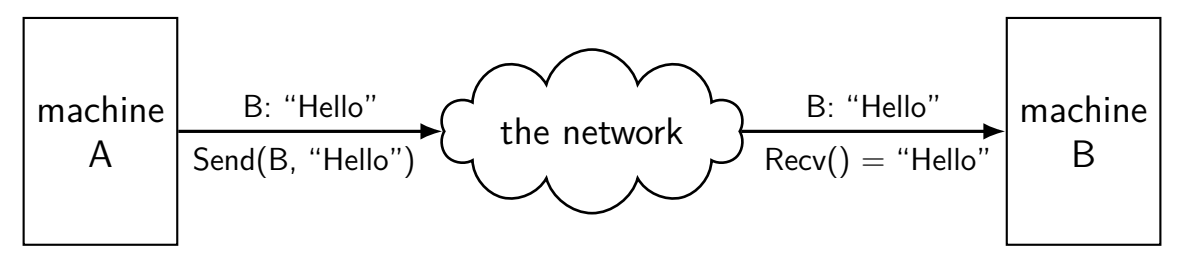

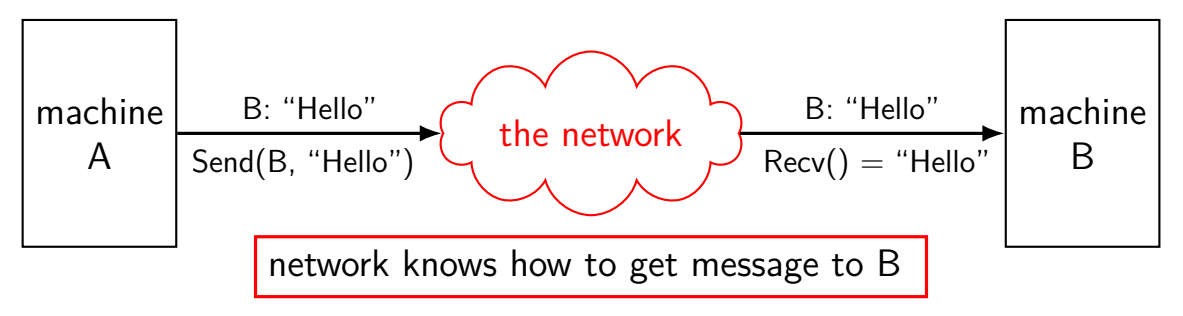

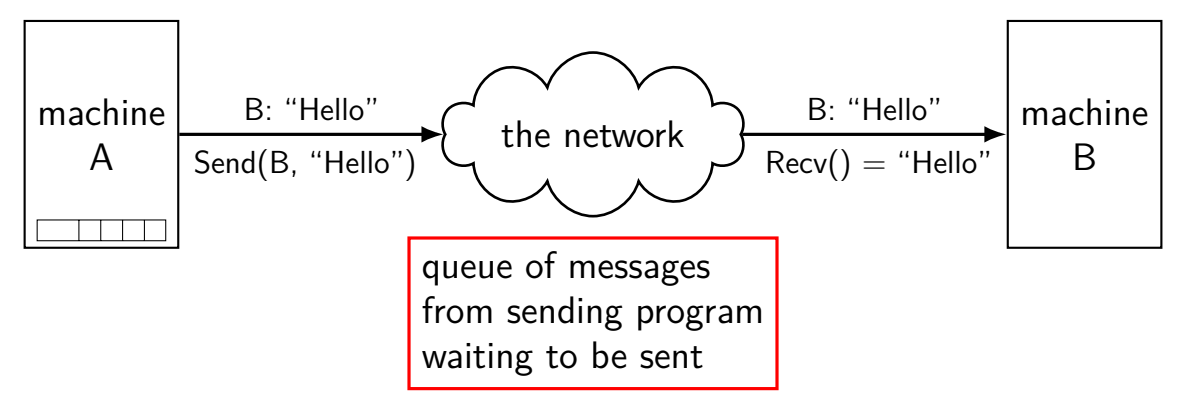

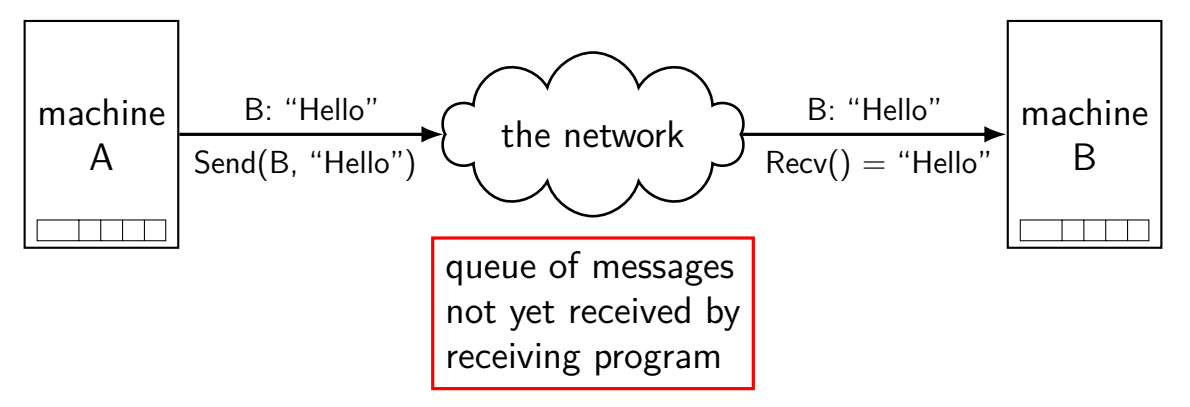

### **what about servers?**

client/server model: server wants to reply to clients

might want to send/receive multiple messages

### **what about servers?**

client/server model: server wants to reply to clients

might want to send/receive multiple messages

can build this with mailbox idea send a 'return address' need to track related messages

common abstraction that does this: the connection

#### **extension: conections**

connections: two-way channel for messages

extra operations: connect, accept

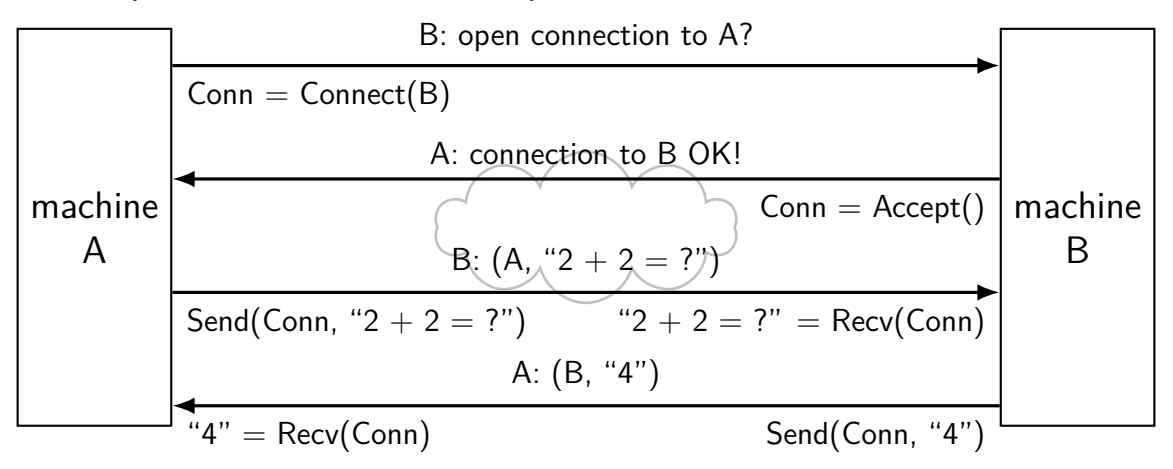

### **connections over mailboxes**

real Internet: mailbox-style communication

connections implemented on top this including handling errors, transmitting more data than fits in message, …

full details: take networking

# **connections versus pipes**

connections look kinda like two-direction pipes

in fact, in POSIX will have the same API:

each end gets file descriptor representing connection can use read() and write()

# **connection missing pieces?**

how to specify the machine?

multiple programs on one machine? who gets the message?

### **names and addresses**

 $\overline{a}$ 

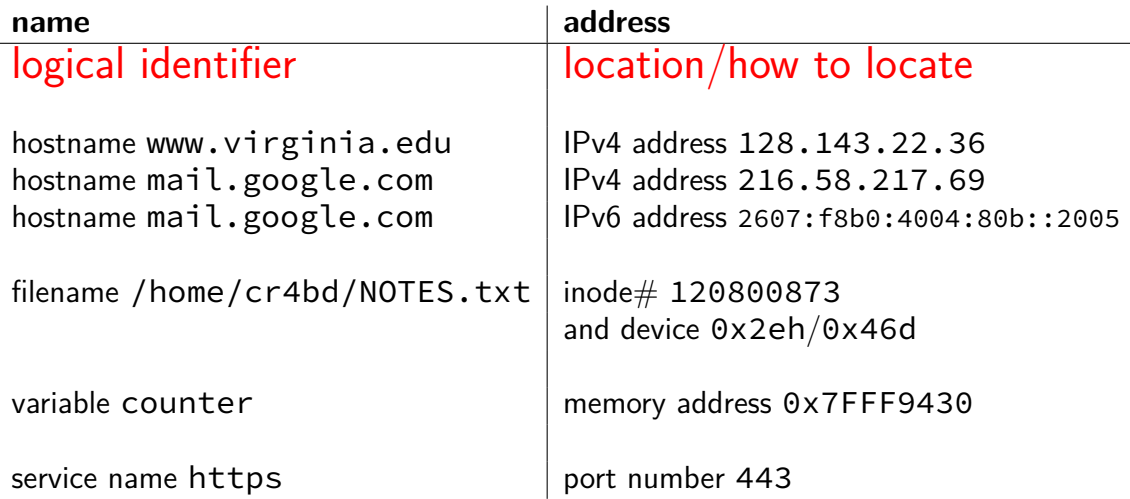

#### **hostnames**

typically use domain name system (DNS) to find machine names

maps logical names like www.virginia.edu chosen for humans hierarchy of names

…to addresses the network can use to move messages numbers ranges of numbers assigned to different parts of the network network routers knows "send this range of numbers goes this way"

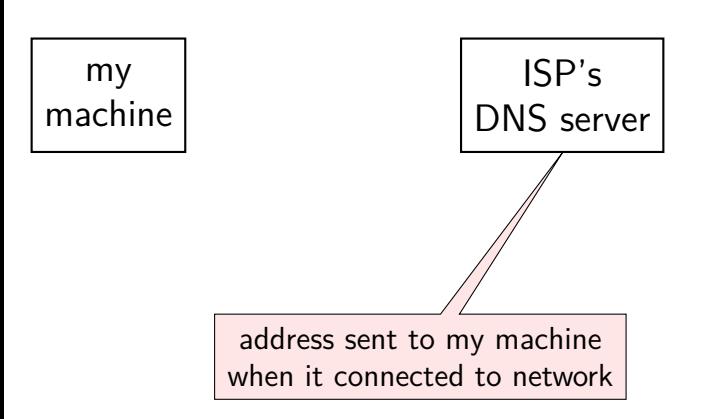

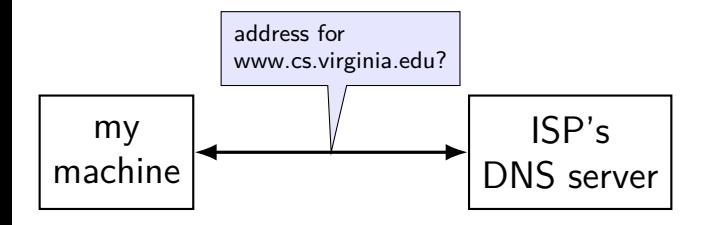

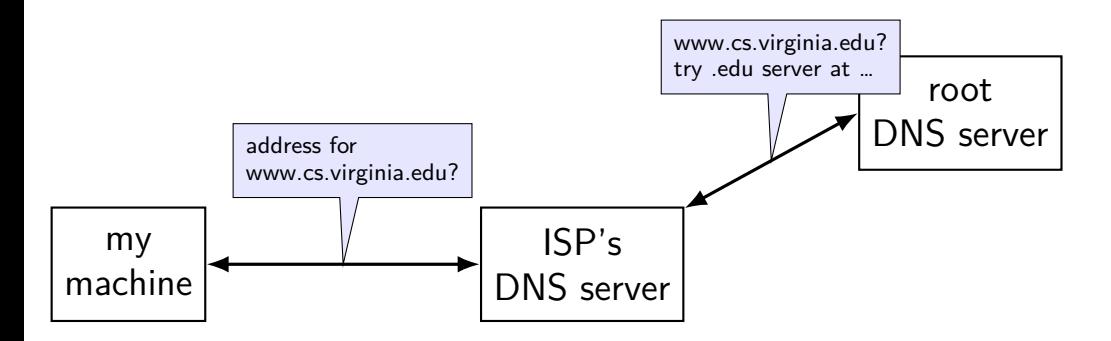

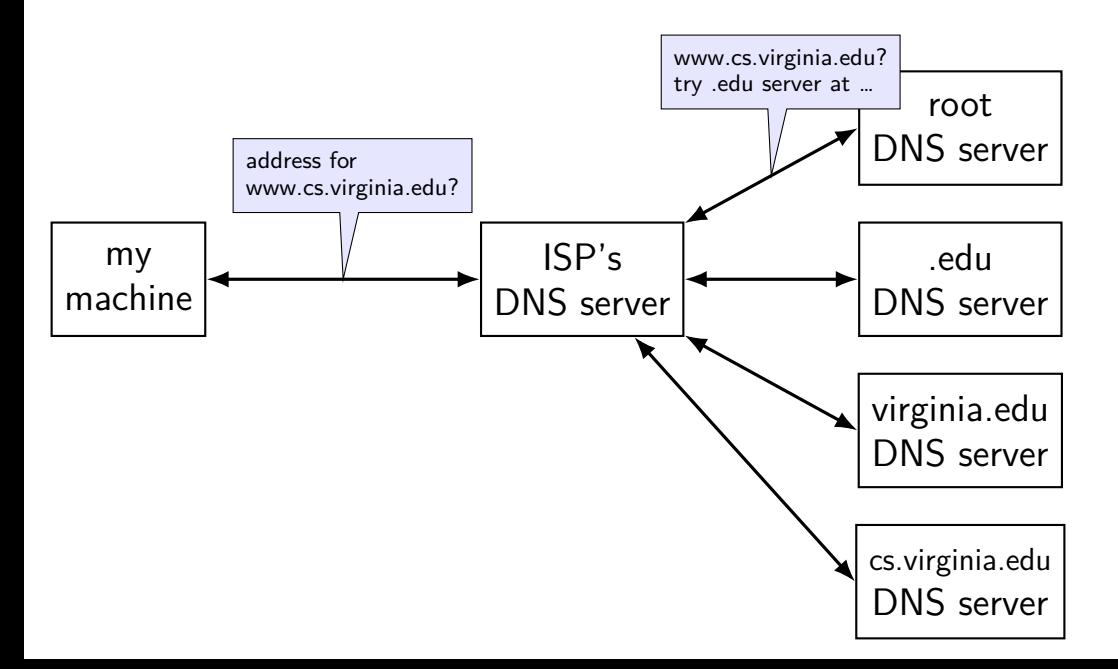

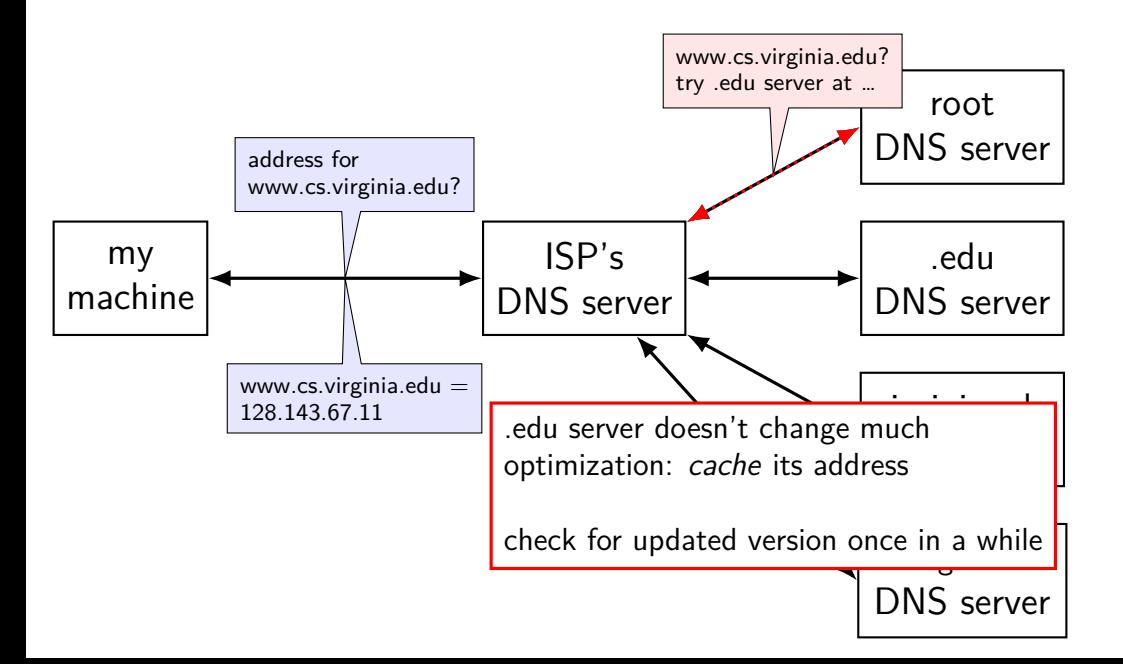

# **IPv4 addresses**

32-bit numbers

typically written like 128.143.67.11 four 8-bit decimal values separated by dots first part is most significant same as  $128 \cdot 256^3 + 143 \cdot 256^2 + 67 \cdot 256 + 11 = 2156782459$ 

organizations get blocks of IPs

e.g. UVa has 128.143.0.0–128.143.255.255 e.g. Google has 216.58.192.0–216.58.223.255 and 74.125.0.0–74.125.255.255 and 35.192.0.0–35.207.255.255

### **IPv4 addresses and routing tables**

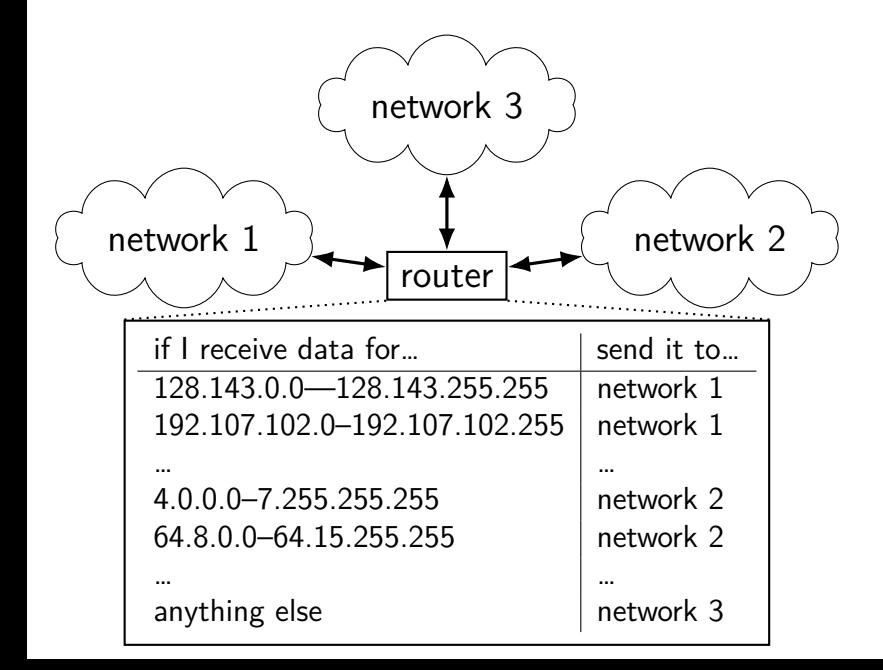

# **selected special IPv4 addresses**

127.0.0.0 — 127.255.255.255 — localhost AKA loopback the machine we're on typically only 127.0.0.1 is used 192.168.0.0–192.168.255.255 and

10.0.0.0–10.255.255.255 and 172.16.0.0–172.31.255.255

"private" IP addresses

not used on the Internet

commonly connected to Internet with network address translation also 100.64.0.0–100.127.255.255 (but with restrictions)

169.254.0.0-169.254.255.255

link-local addresses — 'never' forwarded by routers

### **network address translation**

- IPv4 addresses are kinda scarce
- solution: *convert* many private addrs. to one public addr.
- locally: use private IP addresses for machines
- outside: private IP addresses become a single public one
- commonly how home networks work (and some ISPs)

# **IPv6 addresses**

IPv6 like IPv4, but with 128-bit numbers

written in hex, 16-bit parts, seperated by colons  $(:)$ 

strings of 0s represented by double-colons (::)

typically given to users in blocks of  $2^{80}$  or  $2^{64}$  addresses no need for address translation?

 $2607:fb0:400d:cb0:6a =$ 

2607:f8b0:400d:0c00:0000:0000:0000:006a

2607f8b0400d0c00000000000000006aSIXTEEN

# **selected special IPv6 addresses**

 $: 1 =$  localhost

anything starting with  $f$ e $80 =$  link-local addresses never forwarded by routers

### **port numbers**

we run multiple programs on a machine IP addresses identifying machine — not enough

# **port numbers**

- we run multiple programs on a machine IP addresses identifying machine — not enough
- so, add 16-bit port numbers think: multiple PO boxes at address

# **port numbers**

- we run multiple programs on a machine IP addresses identifying machine — not enough
- so, add 16-bit port numbers think: multiple PO boxes at address
- 0–49151: typically assigned for particular services  $80 =$  http,  $443 =$  https,  $22 =$  ssh, ...

49152–65535: allocated on demand default "return address" for client connecting to server

#### **protocols**

 $proto$ col  $=$  agreement on how to comunicate

sytnax (format of messages, etc.)

semantics (meaning of messages — actions to take, etc.)

# **human protocol: telephone**

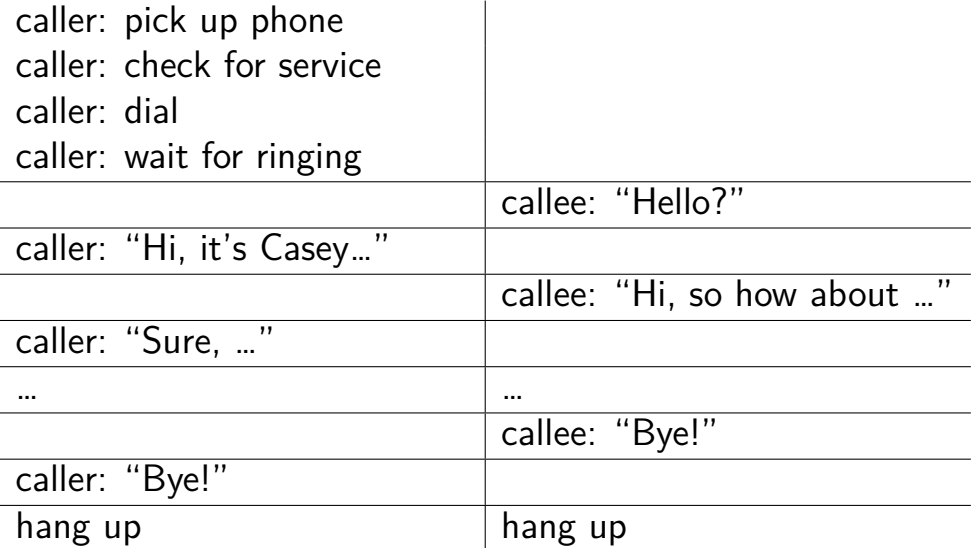
# **layered protocols**

IP: protocol for sending data by IP addresses mailbox model limited message size

UDP: send datagrams built on IP still mailbox model, but with port numbers

TCP: reliable connections built on IP adds port numbers adds resending data if error occurs splits big amounts of data into many messages

HTTP: protocol for sending files, etc. built on TCP

# **other notable protocols (transport layer)**

- TLS: Transport Layer Security built on TCP like TCP, but adds encryption  $+$  authentication
- SSH: secure shell (remote login) built on TCP
- SCP/SFTP: secure copy/secure file transfer built on SSH
- HTTPS: HTTP, but over TLS instead of TCP
- FTP: file transfer protocol

# **other notable protocols (transport layer)**

- TLS: Transport Layer Security built on TCP like TCP, but adds encryption  $+$  authentication
- SSH: secure shell (remote login) built on TCP
- SCP/SFTP: secure copy/secure file transfer built on SSH
- HTTPS: HTTP, but over TLS instead of TCP
- FTP: file transfer protocol

### **sockets**

socket: POSIX abstraction of network I/O queue any kind of network can also be used between processes on same machine

a kind of file descriptor

# **connected sockets**

sockets can represent a connection

#### act like bidirectional pipe

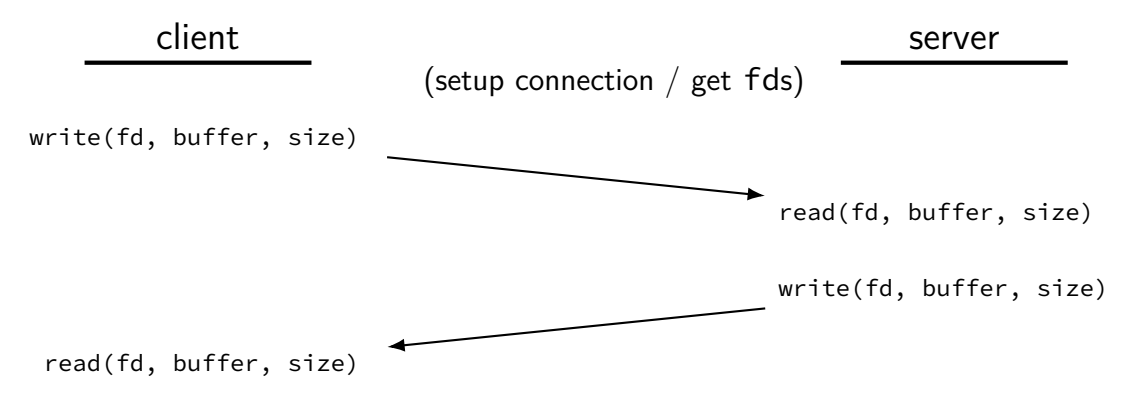

# **echo client/server**

}

```
void client_for_connection(int socket_fd) {
    int n; char send buf[MAX SIZE]; char recv buf[MAX SIZE];
    while (prompt_for_input(send_buf, MAX_SIZE)) {
        n = write(socket fd, send buf, strlen(send buf));
        if (n != strlen(send buf)) \{...error?...}
        n = read(socket fd, recv buf, MAX SIZE);
        if (n <= 0) return; // error or EOF
        write(STDOUT FILENO, recv buf, n);
    }
}
```

```
void server for connection(int socket fd) {
    int read count, write count; char request buf[MAX SIZE];
    while (1) {
        read count = read(socket fd, request buf, MAXSIZE);
        if (read count \leq 0) return; // error or EOF
        write count = write(socket fd, request buf, read count);
        if (read count != write count) \{.\,.error?...}
    }
```
# **aside: send/recv**

sockets have some alternate read/write-like functions: recv, recvfrom, recvmsg send, sendmsg

have some additional options we won't need in this class

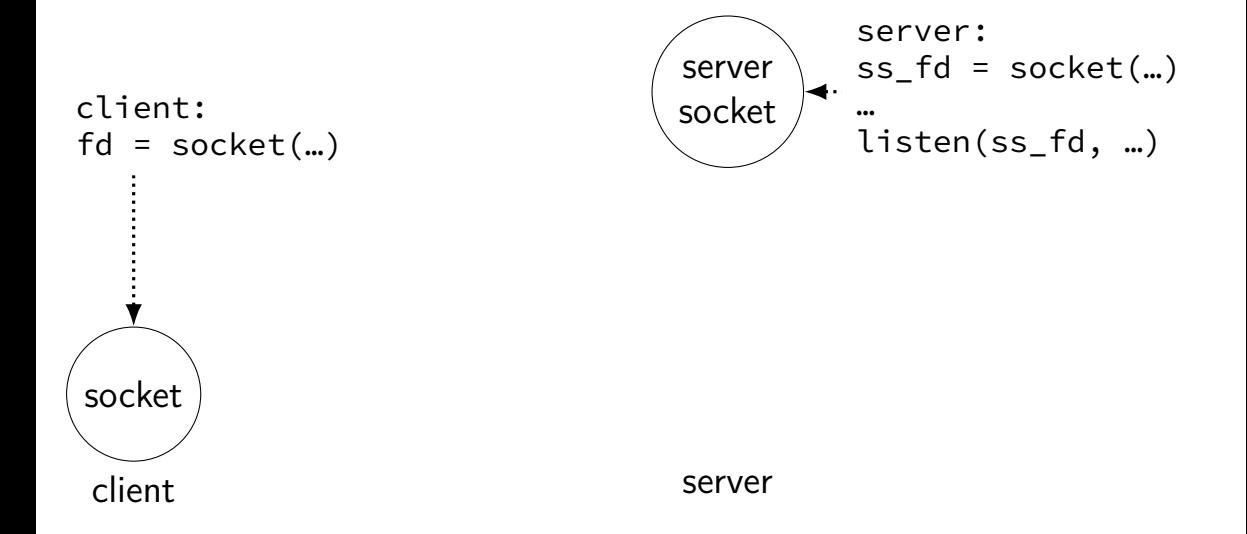

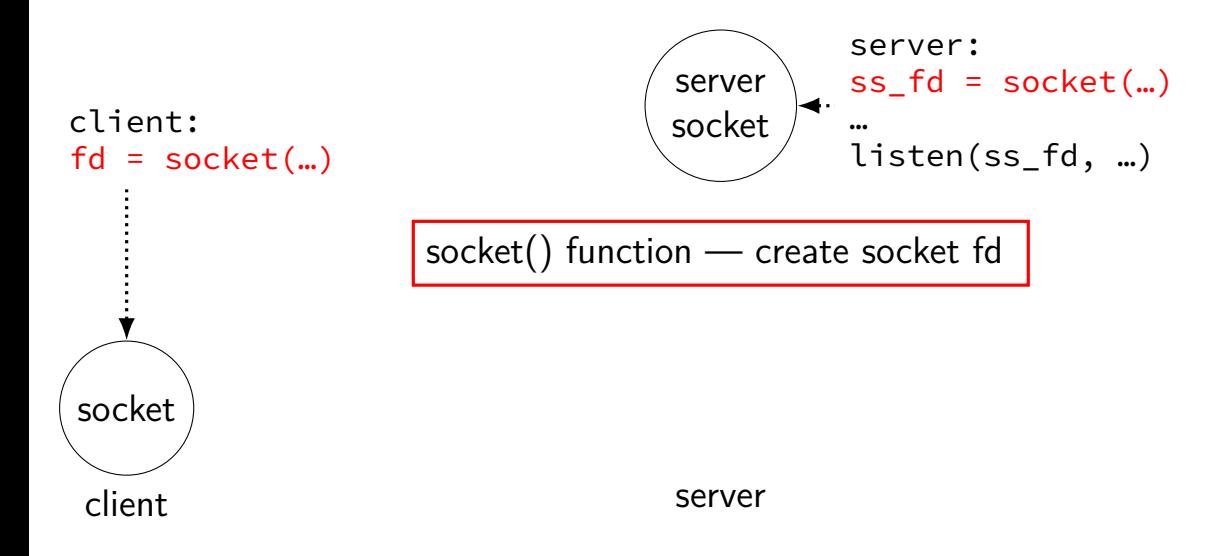

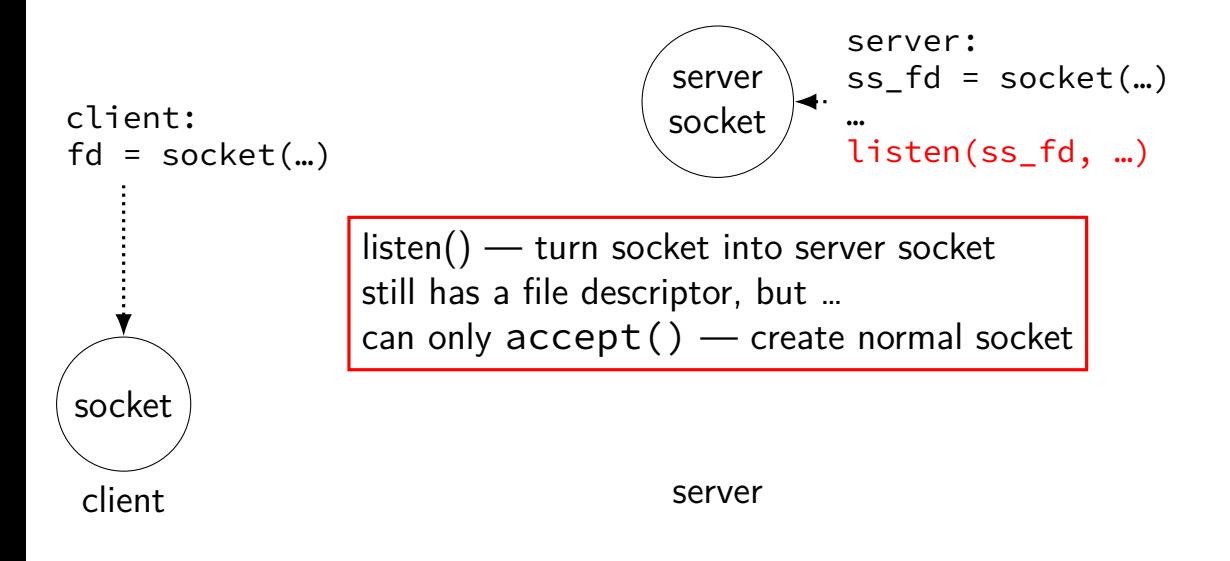

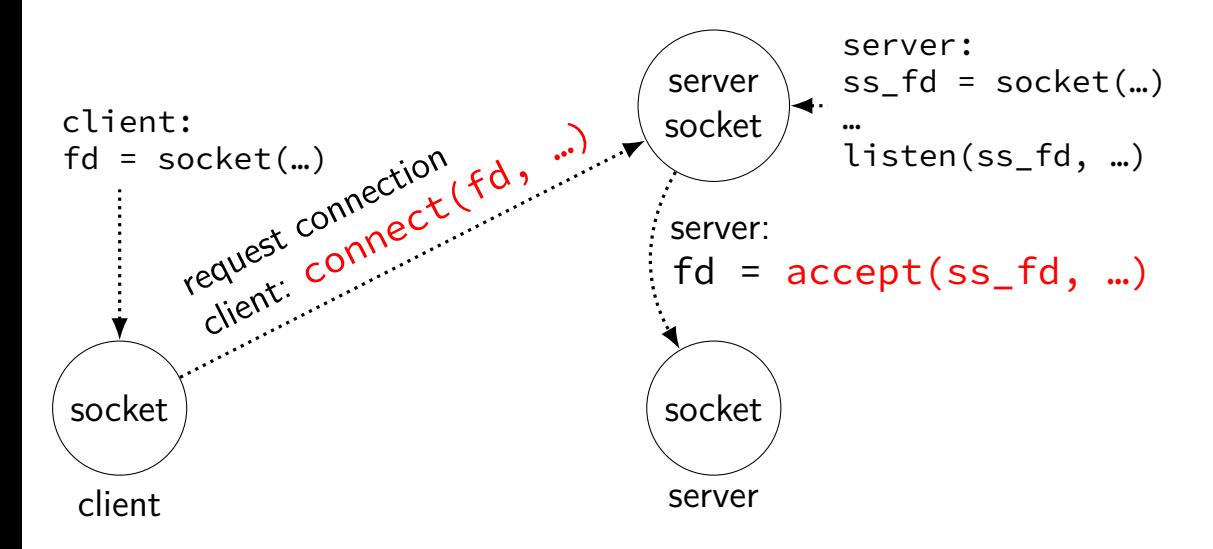

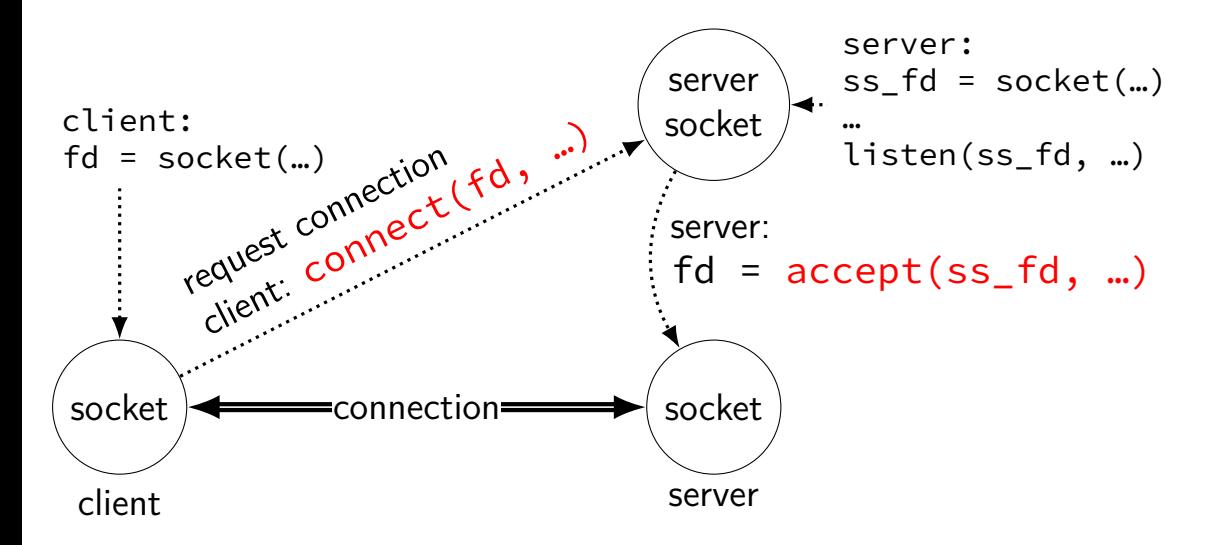

# **connections in TCP/IP**

connection identified by 5-tuple

(protocol=TCP, local IP addr., local port, remote IP addr., remote port) how messages are tagged on the network (other notable protocol value: UDP)

both ends always have an address+port

what is the IP address, port number? set with  $\binom{1}{1}$  function typically always done for servers, not done for clients system will choose default if you don't

# **connections on my desktop**

```
cr4bd@reiss−t3620
: /zf14/cr4bd ; netstat −−inet −−inet6 −−numeric
Active Internet connections (w/o servers)
Proto Recv−Q Send−Q Local Address Foreign Address
State
tcp 0 0 128.143.67.91:49202 128.143.63.34:22
ESTABLISHED
tcp 0 0 128.143.67.91:803 128.143.67.236:2049
ESTABLISHED
tcp 0 0 128.143.67.91:50292 128.143.67.226:22
TIME_WAIT
tcp 0 0 128.143.67.91:54722 128.143.67.236:2049
TIME_WAIT
tcp 0 0 128.143.67.91:52002 128.143.67.236:111
TIME_WAIT
tcp 0 0 128.143.67.91:732 128.143.67.236:63439
TIME_WAIT
tcp 0 0 128.143.67.91:40664 128.143.67.236:2049
TIME_WAIT
```
# **client/server flow (one connection at a time)**

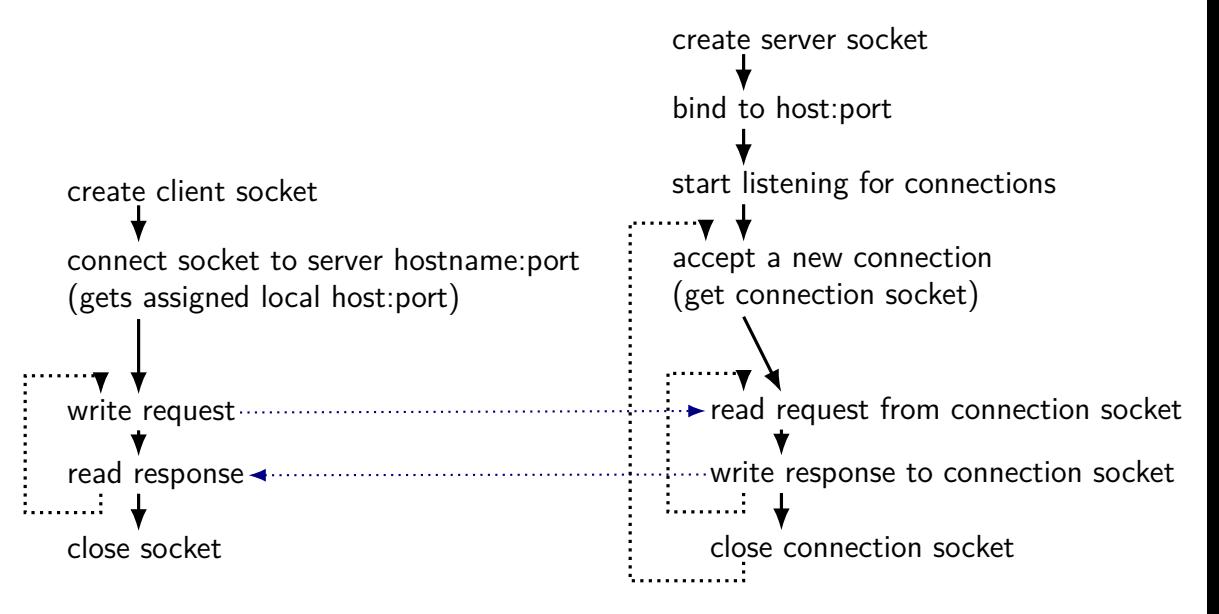

```
int sock_fd;
```

```
server = /* code on later slide */;sock fd = socket(AF INET, /* IPv4 */SOCK STREAM, /* byte-oriented */
                 IPPROTO_TCP);
```

```
if (sock fd < 0) { /* handle error */ }
```

```
struct sockaddr in addr;
addr.sin family = AF INET;
addr.sin addr.s addr = htonl(2156872459); /* 128.143.67.11 * /addr.sin port = htons(80); /* port 80 */
if (connect(sock_fd, (struct sockaddr*) &addr, sizeof(addr)) {
    /* handle error */
}
DoClientStuff(sock fd); /* read and write from sock fd */
close(sock_fd);
```

```
int sock_fd;
```

```
server = /* code on later slide */;sock fd = socket(\overline{AF\_INET}, /* IPv4 */
                  SOCK STREAM, /* byte-oriented */
                  IPPROTO_TCP);
```

```
\int_{0}^{1} (socket \frac{1}{2} ) \int_{0}^{1} (socket \int_{0}^{1} ) \int_{0}^{1} (socket \int_{0}^{1} ) \int_{0}^{1} (socket \int_{0}^{1} ) \int_{0}^{1} (socket \int_{0}^{1} ) \int_{0}^{1} ) \int_{0}^{1} (socket \int_{0}^{1} ) \int_{0}^{1} ) \int_{str<mark>i</mark> specify TCP (byte-orier
addr.sin_family = AF_INET;
addr.sin addr.s addr = htonl(2156872459); /* 128.143.67.11 */
addr.sin port = htons(80); /* port 80 */
if (connect(sock_fd, (struct sockaddr*) &addr, sizeof(addr)) {
      /* handle error */
}
DoClientStuff(sock fd); /* read and write from sock fd */
close(sock_fd);
     specify IPv4 instead of IPv6 or local-only sockets
     specify TCP (byte-oriented) instead of UDP ('datagram' oriented)
```
int sock\_fd; server =  $\ell^*$  code network byte order = big endian  $sock_fd = socke$ ,  $\frac{1}{2}$  $SACK$  STREAM,  $\frac{x}{x}$  byte-oriented \*/ IPPROTO\_TCP);  $hat$ hton $\frac{1}{s}$  = host-to-network long/short

if (sock fd < 0) {  $/*$  handle error  $*/$  }

```
struct sockaddr in addr;
addr.sin family = AF INET;
addr.sin addr.s addr = \frac{\text{hton}}{2156872459}; /* 128.143.67.11 */
addr.sin port = htons(80); /* port 80 */
if (connect(sock_fd, (struct sockaddr*) &addr, sizeof(addr)) {
    /* handle error */
}
DoClientStuff(sock fd); /* read and write from sock fd */
close(sock_fd);
```

$$
int \; \text{sock}_f \text{struct representing IPv4 address} + \text{port number}
$$
\n
$$
server = \frac{1}{3} \cdot \text{declarged in } \text{set} \cdot \text{int} \cdot \text{in.} \cdot \text{not} \cdot \text{in.}
$$
\n
$$
sock_f \text{declared in } 7 \text{ ip on Linux for } \text{does}
$$
\n
$$
IPPROTO_TCP);
$$

$$
\text{if (sock_fd < 0) { /* handle error */}
$$

```
struct sockaddr in addr;
addr.sin family = AF INET;
addr.sin addr.s addr = htonl(2156872459); /* 128.143.67.11 */
addr.sin port = htons(80); /* port 80 */
if (connect(sock_fd, (struct sockaddr*) &addr, sizeof(addr)) {
    /* handle error */
}
DoClientStuff(sock fd); /* read and write from sock fd */
close(sock_fd);
```
# **sockaddr\_in**

```
\frac{x}{x} from 'man 7 ip' */
struct sockaddr in {
   sa family t sin_family; /* address family: AF_INET */
   in port t sin port; /* port in network byte order */
   struct in addr sin addr; /* internet address */
};
/* Internet address. */
struct in addr \{uint32 t saddr; \frac{1}{2} address in network byte order \frac{x}{2}};
```
# **sockaddr\_in6**

```
\frac{x}{x} from 'man 7 ipv6' */
struct sockaddr in6 {
   sa_family_t sin6_family; /* AF INET6 */in_port_t sin6_port; /* port number */
   uint32 t sin6 flowinfo; /* IPv6 flow information */struct in6 addr sin6 addr; \frac{1}{2} /* IPv6 address */
   uint32 t sin6 scope id; /* Scope ID (new in 2.4) */};
struct in6 addr {
   unsigned char s6 addr[16]; /* IPv6 address */
};
```

```
int sock_fd;
struct addrinfo *server = /* code on next slide */;
sock fd = socket(server\rightarrow ai-family,// ai family = AF INET (IPv4) or AF INET6 (IPv6) or \dotsserver−>ai_socktype,
     // ai_socktype = SOCK STREAM (bytes) or \ldotsserver−>ai_prototcol
     // ai protocol = IPPROTO TCP or \dots);
if (sock fd < 0) { /* handle error */ }
if (connect(sock_fd, server−>ai_addr, server−>ai_addrlen) < 0) {
```

```
\frac{x}{x} handle error \frac{x}{x}
```

```
}
freeaddrinfo(server);
DoClientStuff(sock fd); /* read and write from sock fd */
close(sock_fd);
```

```
int sock_fd;
struct addrinfo *server = /* code on next slide */;
```

```
sock fd = socket(server\rightarrow ai-family,// ai family = AF INET (IPv4) or AF INET6 (IPv6) or \dotsserver−>ai_socktype,
       // ai socktype = SOCK_STREAM (bytes) or ...
                          serverontes en la colonia de la colonia de la colonia de la colonia de la colonia de la colonia de la colonia<br>La colonia de la colonia de la colonia de la colonia de la colonia de la colonia de la colonia de la colonia d
        \sqrt{}/} addrinto contains all information nee
                        et
if (soc<sup>handles IPv4 and IPv6</sup>
if (con<mark>|</mark> handles DNS names, service names de lenderonden) {
         handle error
}
freeaddrinfo(server);
DoClientStuff(sock_fd); \frac{1}{x} read and write from sock_fd \frac{x}{x}close(sock_fd);
            addrinfo contains all information needed to setup socket
            set by getaddrinfo function (next slide)
```

```
int sock_fd;
struct addrinfo *server = /* code on next slide */;
sock fd = socket(server–>ai family,
    // ai family = AF_INET (IPv4) or AF_INET6 (IPv6) or \dotsserver−>ai_socktype,
     // ai_socktype = SOCK_STREAM (bytes) or \dotsserver−>ai_prototcol
     // ai_protocol = IPPROTO TCP or \dots);
```

```
if (sock fd < 0) { /* handle error */ }
if (connect(sock_fd, server−>ai_addr, server−>ai_addrlen) < 0) {
   /* handle error */
}
freeaddrinfo(server);
DoClientStuff(sock fd); /* read and write from sock fd */
close(sock_fd);
```

```
int sock \Gamma\frac{1}{100} \frac{1}{200} ai addr points to a struct sockaddr \frac{1}{100} or
sock_fd = socket(server−>ai_family,
     // a<sup>t</sup> (Cast to a SCT act Sockaddi<sup>n</sup>) \ldotsserver−>ai_socktype,
     // ai socktype = SOCK STREAM (bytes) or \dotsserver−>ai_prototcol
     // ai protocol = IPPROTO TCP or \dots);
if (sock fd < 0) { /* handle error */ }
if (connect(sock_fd, server−>ai_addr, server−>ai_addrlen) < 0) {
    /* handle error */
}
freeaddrinfo(server);
DoClientStuff(sock fd); /* read and write from sock fd */
close(sock_fd);
           a struct sockaddr_in6*
           (cast to a struct sockaddr*)
```
 $int_{\text{square}}$  $\frac{1}{100}$  since addrinfo contains pointers to dynamically allocated memory, sock\_fd = socket(server ≠ai\_family, // ai family = AF INET (IPv4) or AF INET6 (IPv6) or  $\dots$ server−>ai\_socktype, // ai\_socktype = SOCK STREAM (bytes) or  $\ldots$ server−>ai\_prototcol // ai\_protocol = IPPROTO TCP or  $\dots$ ); call this function to free everything

```
if (sock fd < 0) { /* handle error */ }
if (connect(sock_fd, server−>ai_addr, server−>ai_addrlen) < 0) {
    /* handle error */
}
freeaddrinfo(server);
DoClientStuff(sock fd); /* read and write from sock fd */
close(sock_fd);
```
# **connection setup: lookup address**

```
\frac{1}{x} example hostname, portname = "www.cs.virginia.edu", "443" */
const char *hostname; const char *portname;
...
struct addrinfo *server;
struct addrinfo hints;
int rv;
memset(&hints, 0, sizeof(hints));
hints.ai family = AF UNSPEC; /* for IPv4 OR IPv6 */
// hints.ai family = AF INET4; /* for IPv4 only */
hints.ai socktype = SOCK STREAM; /* byte-oriented --- TCP * /rv = getaddrinfo(hostname, portname, &hints, &server);
if (rv != 0) { /* handle error */ }
```
/\* eventually freeaddrinfo(result) \*/

# **connection setup: lookup address**

```
\frac{1}{x} example hostname, portname = "www.cs.virginia.edu", "443" */
const char *hostname; const char *portname;
...
struct addrinfo *server;
struct addrinfo hints;
int rv;
memset(&hints, 0, sizeof(hints));
hints.ai_family \overline{AD}, ness nointex to addrinfe to fill in
\frac{1}{10} hints.ai_family NB: pass pointer to addrinfo to fill in
```
hints.ai socktype = SOCK STREAM; /\* byte-oriented ---  $TCP * /$ rv = getaddrinfo(hostname, portname, &hints, &server); if (rv != 0) {  $/*$  handle error  $*/$  }

/\* eventually freeaddrinfo(result) \*/

# **connection setup: lookup address**

 $\frac{1}{x}$  exam  $\Delta F$  IINSPFC; choose between IPv4 and IPv6 for me const  $\frac{1}{1}$   $\frac{1}{1}$   $\frac{1$ ... struct addrinio "server; struct addrinfo hints; int rv; memset(&hints, 0, sizeof(hints)); hints.ai family = AF UNSPEC; /\* for IPv4 OR IPv6 \*/ // hints.ai family = AF INET4; /\* for IPv4 only \*/ hints.ai socktype = SOCK STREAM; /\* byte-oriented ---  $TCP * /$ rv = getaddrinfo(hostname, portname, &hints, &server); AF\_UNSPEC: choose between IPv4 and IPv6 for me AF\_INET, AF\_INET6: choose IPv4 or IPV6 respectively

if (rv != 0) {  $/*$  handle error  $*/$  }

/\* eventually freeaddrinfo(result) \*/

### **connection setup: multiple server addresses**

```
struct addrinfo *server;
...
rv = getaddrinfo(hostname, portname, &hints, &server);
if (rv != 0) { /* handle error */ }
for (struct addrinfo *current = server; current != NULL;
      current = current−>ai_next) {
    sock fd = socket(current−>ai family, current−>ai socktype, curre
    if (sock fd < 0) continue;
    if (connect(sock_fd, current−>ai_addr, current−>ai_addrlen) == 0) {
        break;
    }
    close(sock_fd); // connect failed
}
freeaddrinfo(server);
DoClientStuff(sock fd);
close(sock_fd);
```
### **connection setup: multiple server addresses**

```
struct addrinfo *server;
...
rv = getaddrinfo(hostname, portname, &hints, &server);
if (rv != 0) { /* handle error */ }
for (struct addrinfo *current = server; current != NULL;
      current = current−>ai_next) {
    sock fd = socket(current−>ai family, current−>ai socktype, curre
    if (sock fd < 0) continue:
    if (connect(sock_fd, current−>ai_addr, current−>ai_addrlen) == 0) {
        break;
    }<br>clos
    clos name can correspond to multiple addresses
}
freeaddr example: redundant copies of web server
Doclient\simpoctient example: an IPv4 address and IPv6 address
        addrinfo is a linked list
         example: wired + wireless connection on one machine
```
# **connection setup: old lookup function**

```
\frac{1}{x} example hostname, portnum= "www.cs.virginia.edu", 443*/
const char *hostname; int portnum;
...
struct hostent *server ip;
server ip = gethostbyname(hostname);if (server_ip == NULL) { /* handle error */ }
struct sockaddr in addr;
addr.s_addr = *(struct in_addr*) server_ip−>h_addr_list[0];
addr.sin_port = htons(portnum);
sock_fd = socket(AF_INET, SOCK_STREAM, IPPROTO_TCP);
connect(sock_fd, &addr, sizeof(addr));
...
```

```
int server socket fd = socket(AF_INET, SOCK_STREAM, IPPROTO_TCP);
struct sockaddr in addr;
addr.sin family = AF INET;
addr.sin addr.s addr = INADDR ANY; /* "any address I can use" */
    /* or: addr.s addr.in addr = INADDR LOOPBACK (127.0.0.1) */
    \frac{1}{x} or: addr.s addr.in_addr = htonl(...); */
addr.sin port = htons(9999); /* port number 9999 */if (bind(server_socket_fd, &addr, sizeof(addr)) < 0) {
    \frac{x}{x} handle error \frac{x}{x}}
listen(server_socket_fd, MAX_NUM_WAITING);
...
int socket_fd = accept(server_socket_fd, NULL);
```

```
int server socket fd = socket(AF_INET, SOCK_STREAM, IPPROTO_TCP);
struct sockaddr in addr;
addr.sin family = AF INET;
addr.sin addr.s addr = INADDR ANY; /* "any address I can use" */
    /* or: addr.s addr.in addr = INADDR LOOPBACK (127.0.0.1) */
    \frac{1}{x} or: addr.s addr.in_addr = htonl(...); */
addr.sin port = htons(9999); /* port number 9999 */if (bind(server socket fd, &addr, sizeof(addr)) < 0) {
    \frac{x}{1} handle error \frac{x}{1}}
listen<mark>, <sub>alternative: specify specific address</mark></mark></sub>
...
int socket_fd = accept(server_socket_fd, NULL);
        INADDR_ANY: accept connections for any address I can!
        alternative: specify specific address
```
int server socket fd = socket(AF\_INET, SOCK\_STREAM, IPPROTO\_TCP); struct sockaddr in addr; addr.sin  $familv = AF$  INET: addr.sin addr.s addr = INADDR ANY; /\* "any address I can use" \*/ /\* or: addr.s addr.in addr = INADDR LOOPBACK (127.0.0.1) \*/ /\* or: addr.s\_addr.in\_addr = htonl(...); \*/ addr.sin port = htons(9999);  $/*$  port number 9999  $*/$ if (bind(server socket fd, &addr, sizeof(addr)) < 0) {  $\frac{1}{x}$  handle error  $x/$ } list what we recommend for FTP server assign ... int socket\_fd = accept(server\_socket\_fd, NULL); bind to 127.0.0.1? only accept connections from same machine what we recommend for FTP server assignment

```
int server socket fd = socket(AF_INET, SOCK_STREAM, IPPROTO_TCP);
struct sockaddr in addr;
addr.sin family = AF INET;
addr.sin addr.s addr = INADDR ANY; /* "any address I can use" */
    /* or: addr.s addr.in addr = INADDR LOOPBACK (127.0.0.1) */
    \frac{1}{x} or: addr.s addr.in_addr = htonl(...); */
addr.sin port = htons(9999); /* port number 9999 */
if (bind(server socket fd, &addr, sizeof(addr)) < 0) {
    \frac{x}{x} hand \frac{1}{x} expect \frac{x}{x}}
listen(serv<del>er_socket_ru, MAX_NUM_wAITING),</del>
...
int socket_fd = accept(server_socket_fd, NULL);
            choose the number of unaccepted connections
```
#### **aside: on server port numbers**

Unix convention: must be root to use ports 0–1023 root  $=$  superuser  $=$  'adminstrator user'  $=$  what sudo does

so, for testing: probably ports *>* 1023

```
\frac{\pi}{4} example (hostname, portname) = ("127.0.0.1", "443") */
const char *hostname; const char *portname;
...
struct addrinfo *server;
struct addrinfo hints;
int rv;
memset(&hints, 0, sizeof(hints));
hints.ai family = AF INET; /* for IPv4 */
/* or: */ hints.ai family = AF INET6; /* for IPv6 */
/* or: */ hints.ai family = AF UNSPEC; /* I don't care */
hints.ai flags = AI PASSIVE;
rv = getaddrinfo(hostname, portname, &hints, &server);
if (rv != 0) { /* handle error */ }
```

```
/* example (hostname, portname) = ('127.0.0.1", ''443") */
const char *hostname; const char *portname;
...
struct addrinfo *server;
struct addrinfo hints;
int rv;
memset(&hints, 0, sizeof(hints));
hints.ai family = AF INET; /* for IPv4 */
/* or: */ hints.ai_family = AF_INET6; /* for IPv6 */
\frac{x}{r} or: \frac{x}{r} hints.a<del>i family = AF_UNSPEC; /* I don't</del> care */
hints.ai_flags = hostname can be NULL
rv = getaddrinfo(\frac{m}{max} + \frac{m}{s}) nossible addresses"\frac{v}{s}\begin{array}{lcl} \mathsf{rv} & = & \mathsf{getaddrunto} \setminus \mathsf{means} \end{array} "use all possible addresses"
                      only makes sense for servers
```

```
/* example (hostname, portname) = ('127.0.0.1", ''443") */
const char *hostname; const char *portname;
...
struct addrinfo *server;
struct addrinfo hints;
int rv;
memset(&hints, 0, sizeof(hints));
hints.ai family = AF INET; /* for IPv4 */
/* or: */ hints.ai_family = AF_INET6; /* for IPv6 */
\gamma^* or: \alpha hints is family = AF UNSPEC; \alpha I don't gare \alphahints.ai_flags = AI_PASSIVE;
portname can also be NULL
rv = getaddrinf _{\text{means}} "choose a nort number for me"\vertr);
rv = getaddrint means "choose a port number for me"<br>if (rv != 0) {
                  only makes sense for servers
```

```
/* example (hos \DeltaI DASSIVE: "I'm going to use bind" 3") */
C example (nos AI_PASSIVE: "I'm going to use bind"<br>const char *hos AI_PASSIVE: "I'm going to use bind"
...
struct addrinfo *server;
struct addrinfo hints;
int rv;
memset(&hints, 0, sizeof(hints));
hints.ai family = AF INET; /* for IPv4 */
/* or: */ hints.ai family = AF INET6; /* for IPv6 */
/* or: */ hints.ai family = AF UNSPEC; /* I don't care */
hints.ai flags = AI PASSIVE;
rv = getaddrinfo(hostname, portname, &hints, &server);
if (rv != 0) { /* handle error */ }
```
#### **connection setup: server, addrinfo**

```
struct addrinfo *server;
... getaddrinfo(...) ...
int server socket fd = socket(server−>ai_family,
    server−>ai_sockttype,
    server->ai protocol);
if (bind(server_socket_fd, ai−>ai_addr, ai−>ai_addr_len)) < 0) {
    /* handle error */
}
listen(server_socket_fd, MAX_NUM_WAITING);
...
int socket_fd = accept(server_socket_fd, NULL);
```
# **client/server flow (multiple connections)**

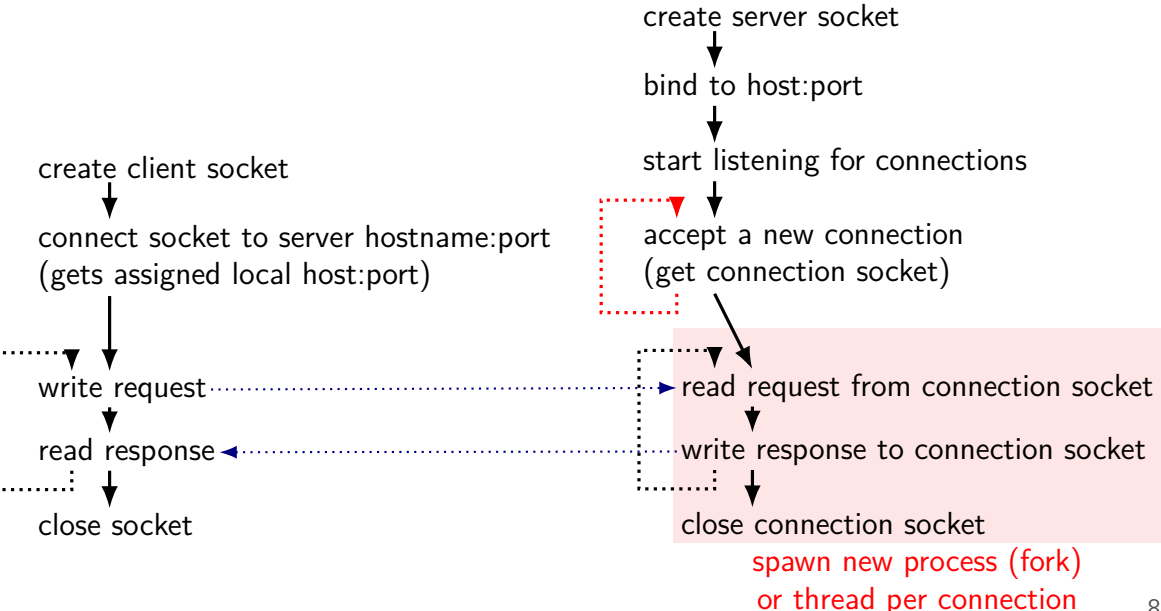

## **incomplete writes**

write might write less than requested error, or buffer full

read might read less than requested error, or didn't get there in time

# **handling incomplete writes**

```
bool write fully(int fd, const char *buffer, ssize t count) {
    const char *ptr = buffer;
    const char *end = buffer + count:
    while (ptr != end) {
        ssize_t written = write(fd, (void*) ptr, end - ptr);
        if (written == -1) {
            return false;
        }
        ptr += written;
    }
    return true;
}
```
# **on filling buffers**

```
char buffer[SIZE];
ssize t buffer end;
```
}

```
int fill buffer(int fd) {
    ssize t amount = read(
         fd, buffer + buffer end, SIZE - buffer end
    );
    if (amount == 0) {
        \frac{1}{2} handle EOF \frac{\pi}{2} ???
    \} else if (amount == -1) {
         return −1;
    } else {
         buffer_end += amount;
    }
```
# **reading lines**

```
int read_line(int fd, const char *p line, size t *p_size) {
    const char *newline;
    while (1) {
        newline = memchr(buffer, '\n', buffer end);
        if (newline != NULL || buffer end == SIZE) break;
        fill buffer():
    }
    memcpy(p_line, buffer, newline − buffer);
    *p size = newline - buffer;
    memmove(newline, buffer, buffer + SIZE – newline);
    buffer end -= (newline - buffer);
}
```
## **aside: getting addresses**

on a socket fd:  $getsockname = local address$ sockaddr\_in or sockaddr\_in6  $IPv4/6$  address  $+$  port

on a socket fd:  $getpeername = remote address$ 

#### **addresses to string**

can access numbers/arrays in sockaddr  $in/in6$  directly

another option: getnameinfo supports getting W.X.Y.Z form or looking up a hostname

## **example echo client/server**

handle reporting errors from incomplete writes

handle avoiding SIGPIPE

OS kills program trying to write to closed socket/pipe

#### set the SO\_REUSEADDR "socket option"

default: OS reserves port number for a while after server exits this allows keeps it unreserved allows us to bind() immediately after closing server

#### client handles reading until a newline

but doesn't check for reading multiple lines at once

## **example echo client/server**

handle reporting errors from incomplete writes

handle avoiding SIGPIPE

OS kills program trying to write to closed socket/pipe

#### set the SO\_REUSEADDR "socket option"

default: OS reserves port number for a while after server exits this allows keeps it unreserved allows us to bind() immediately after closing server

#### client handles reading until a newline

but doesn't check for reading multiple lines at once

## **reading and writing at once**

so far assumption: alternate between reading+writing sufficient for FTP assignment how many protocols work

"half-duplex"

don't have to use sockets this way, but tricky

threads: one reading thread, one writing thread OR

event-loop: use *non-blocking*  $I/O$  and select( $\rangle$ /poll( $\rangle$ /etc. functions non-blocking I/O setup with fcntl() function non-blocking write() fills up buffer as much as possible, then returns non-blocking read() returns what's in buffer, never waits for more

## **log-structured filesystems**

logging is a great access pattern for hard drives and SSDs sequential right for SSDs — write everything once before writing again

how about designing a filesystem around it!

idea: log-structured filesystems

### **log-structured filesystem**

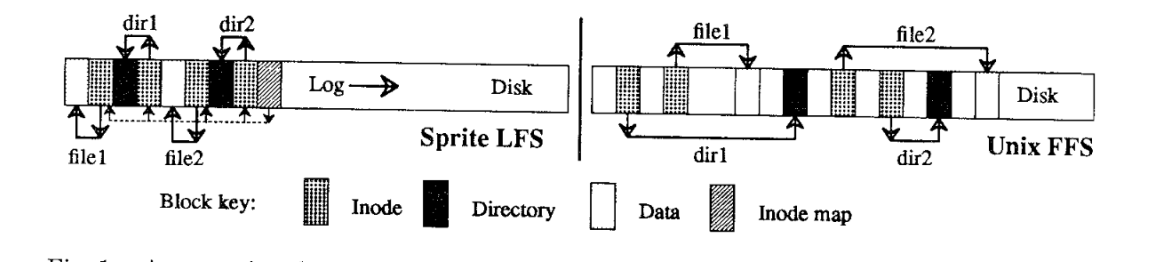

## **log-structured filesystem ideas**

write inodes  $+$  data  $+$  free map  $+$  etc. to log instead of disk

problem: scanning log to find latest version of inode?

periodically write inode maps to log computed latest location of inodes

searching limited to last inode map

## **log-structured FS garbage collection**

challenge: what happens when log gets to the end of the disk? want to start from beginning of disk again...

either: copy data to free space or 'thread' log around used space:

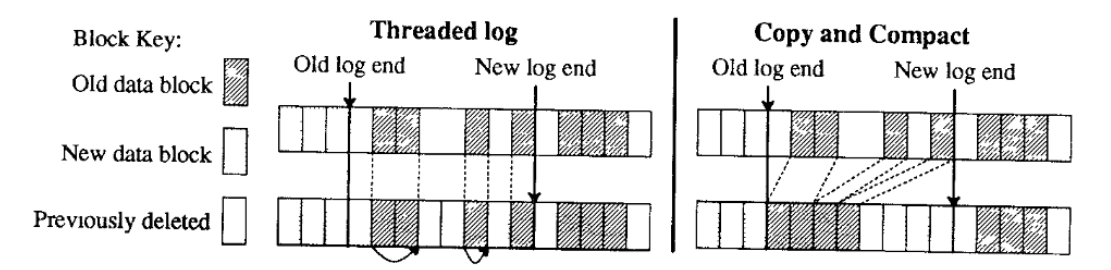

## **log-structured filesystems in practice**

the kind of ideas you'd use to implement an SSD

used for some filesystems that work directly with Flash chips

# **changing file atomically?**

often applications want to update a file all at once

# **changing file atomically?**

often applications want to update a file all at once

on Unix, one way to do this:

create a new file with a hard-to-guess name in the same directory rename the new file to replace the old file overwrites that directory entry

no one will ever read partially written file

## **aside: fsync**

so, filesystem can order things carefully

what if I, non-OS programmer want to do that?

POSIX mechanism: fsync "please actually write this file to disk now — I'll wait"

some stories of broken implementations of fsync nasty problem — how do you test it???

## **beyond threads: event based programming**

writing server that servers multiple clients? e.g. multiple web browsers at a time

maybe don't really need multiple processors/cores one network, not that fast

idea: one thread handles multiple connections

## **beyond threads: event based programming**

writing server that servers multiple clients? e.g. multiple web browsers at a time

maybe don't really need multiple processors/cores one network, not that fast

idea: one thread handles multiple connections

issue: read from/write to multiple streams at once?

#### **event loops**

}

}

```
while (true) {
    event = WaitForNextEvent();
    switch (event.type) {
    case NEW_CONNECTION:
        handleNewConnection(event); break;
    case CAN_READ_DATA_WITHOUT_WAITING:
        connection = LookupConnection(event.fd);
        handleRead(connection);
        break;
    case CAN_WRITE_DATA_WITHOUT_WAITING:
        connection = LookupConnection(event.fd);
        handleWrite(connection);
        break;
        ...
```
#### **some single-threaded processing code**

```
void ProcessRequest(int fd) {
    while (true) {
        char command[1024] = \{\};size t comamnd length = 0;
        do {
            ssize t read result =
                read(fd, command + con};
                     sizeof(command)if (read result \leq 0) handle error();
            command_length += read_result;
        \} while (command[command length - 1] != '\n');
        if (IsExitCommand(command)) { return; }
        char response[1024];
        computeResponse(response, commmand);
        size t total written = 0;
        while (total_written < sizeof(response)) {
            ...
        }
    }
                                        int fd;
                                        char command[1024];
                                         size t command length;
                                        char response[1024];
                                        size t total written;
                                         ...
```
class Connection {

## **some single-threaded processing code**

```
void ProcessRequest(int fd) {
   while (true) {
       char command[1024] = \{\};size t comamnd length = 0;
       do {
            ssize t read result =
                read(fd, command + con};
                     sizeof(command)
            if (read result \leq 0) handle error();
            command_length += read_result;
        \} while (command[command length - 1] != '\n');
        if (IsExitCommand(command)) { return; }
        char response[1024];
        computeResponse(response, commmand);
        size t total written = 0;
       while (total written \leq sizeof(response)) {
            ...
        }
    }
                                      class Connection {
                                         int fd;
                                         char command[1024];
                                         size t command length;
                                         char response[1024];
                                         size t total written;
                                         ...
```
#### **as event code**

}

```
handleRead(Connection *c) {
    ssize t read result =
        read(fd, c−>command + command_length,
             sizeof(command) – c−>command length);
    if (read result \leq 0) handle error();
    c−>command_length += read_result;
```

```
if (c->command[c->command length - 1] == '\n') {
    computeResponse(c−>response, c−>command);
    if (IsExitCommand(command)) {
      FinishConnection(c);
    }
    StopWaitingToRead(c−>fd);
    StartWaitingToWrite(c−>fd);
}
```
#### **as event code**

}

}

```
handleRead(Connection *c) {
    ssize t read result =
        read(fd, c−>command + command_length,
             sizeof(command) – c−>command length);
    if (read result \leq 0) handle error();
    c−>command_length += read_result;
```

```
if (c->command[c->command length - 1] == '\n') {
   computeResponse(c−>response, c−>command);
    if (IsExitCommand(command)) {
      FinishConnection(c);
    }
```
StopWaitingToRead(c−>fd); StartWaitingToWrite(c−>fd);

## **POSIX support for event loops**

select and poll functions

take list(s) of file descriptors to read and to write wait for them to be read/writeable without waiting (or for new connections associated with them, etc.)

many OS-specific extensions/improvements/alternatives: examples: Linux epoll, Windows IO completion ports better ways of managing list of file descriptors do read/write when ready instead of just returning when reading/writing is okay